# <span id="page-0-0"></span>PERAMALAN CURAH HUJAN KABUPATEN KUDUS DENGAN METODE VAR *(VEKTOR AUTOREGRESSIVE)*

**SKRIPSI** 

Diajukan untuk Memenuhi Sebagai Syarat Guna Memperoleh Gelar Sarjana S1 Dalam Ilmu Matematika

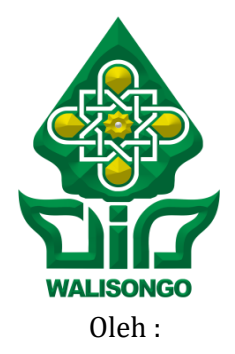

**Nuriatul Khikmah**

NIM : 1608046008

## PROGRAM STUDI MATEMATIKA FAKULTAS SAINS DAN TEKNOLOGI UNIVERSITAS ISLAM NEGERI WALISONGO SEMARANG

2021

#### **PERNYATAAN KEASLIAN**

<span id="page-1-0"></span>Yang bertanda tangan di bawah ini:

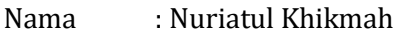

- NIM : 1608046027
- Jurusan : Matematika

Menyatakan bahwa skripsi yang berjudul:

Peramalan Curah Hujan Kabupaten Kudus dengan Metode VAR (*Vector Autoregressive)*

Secara keseluruhan adalah hasil penelitian/karya saya sendiri, kecuali bagian tertentu yang dirujuk sumbernya.

> Semarang, 27 September 2021 Pembuat Pernyataan

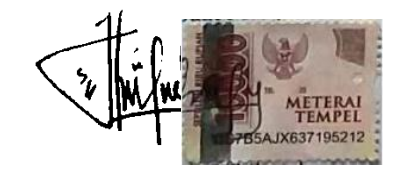

Nuriatul Khikmah NIM.1608046008

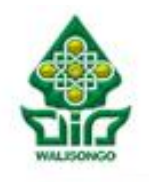

**KEMENTERIAN AGAMA RI** UNIVERSITAS ISLAM NEGERI WALISONGO **FAKULTAS SAINS DAN TEKNOLOGI** Il. Prof. Dr. Hamka Nealivan, Semarang 50185

Telp. 024-7601295, Fax. 024-7615387

#### **PENGESAHAN**

Naskah skripsi berikut ini:

Indul æ. Peramalan Curah Hujan Kabupaten Kudus dengan Metode VAR (Vector Autoregressive)

Nuriatul Khikmah Penulis đ.

**NIM** 1608046008

Jurusan : Matematika

Telah diujikan dalam sidang tugas akhir oleh Dewan Penguji Fakultas Sains dan Teknologi UIN Walisongo dan dapat diterima sebagai salah satu syarat memperoleh gelar sarjana dalam Ilmu Matematika.

Semarang, 24 Desember 2021

**DEWAN PENGUIL** 

Ketua Sidang,

Sekretaris Sidang,

Budi Cahyono, S.Pd., M.Si. NIP. 19801215 200912 1 003 Ahmad Aunur Rohman, M.Pd. NIDN. 2015128401

Penguji Utama II,

Penguji Utama I,

Minhavati Shaleh, M.Sc. NIP. 19760426 200604 2 001

Penfbimbing L

**Seftina** 

Emy Siswanah, M.Sc. NIP. 19870202 201101 2014

NIP. 19870921 201903243

Pembimbing II.

Lulu Choirun Nisa, S.Si., M.Pd. NIP. 19810720 200312 2 002

#### **NOTA DINAS**

<span id="page-3-0"></span>Semarang, 27 September 2021 Yth. Ketua Program Studi Matematika Fakultas Sains dan Teknologi UIN Walisongo Semarang

*Assalamu'alaikum. wr. wb.*

Dengan ini diberitahukan bahwa saya telah melakukan bimbingan, arahan dan koreksi naskah skripsi dengan:

- Judul : Peramalan Curah Hujan Kabupaten Kudus dengan Metode VAR (*Vector Autoregression)*
- Nama : **Nuriatul Khikmah**
- NIM : 1608046008
- Jurusan : Matematika

Saya memandang bahwa naskah skripsi tersebut sudah dapat diajukan kepada Fakultas Sains dan Teknologi UIN Walisongo untuk diujikan dalam Sidang Munaqosyah.

*Wassalamu'alaikum. wr. wb.*

Pembimbing I,

**Emy Siswanah, M. Sc.**

NIP: 19870202 201101 2014

#### **NOTA DINAS**

Semarang, 27 September 2021

Yth. Ketua Program Studi Matematika

Fakultas Sains dan Teknologi

UIN Walisongo Semarang

*Assalamu'alaikum. wr. wb.*

Dengan ini diberitahukan bahwa saya telah melakukan bimbingan, arahan dan koreksi naskah skripsi dengan:

- Judul : Peramalan Curah Hujan Kabupaten Kudus dengan Metode VAR (*Vector Autoregression)*
- Nama : **Nuriatul Khikmah**
- NIM : 1608046008
- Jurusan : Matematika

Saya memandang bahwa naskah skripsi tersebut sudah dapat diajukan kepada Fakultas Sains dan Teknologi UIN Walisongo untuk diujikan dalam Sidang Munaqosyah.

*Wassalamu'alaikum. wr. wb.*

Pembimbing II,

**Lulu Choirun Nisa, S.Si, M.Pd**

NIP. 198107202003122002

#### **ABSTRAK**

<span id="page-5-0"></span>Metode VAR merupakan metode peramalan menggunakan data runtun waktu multivariat dengan melihat hubungan antar variabel dan menghasilkan *lag optimal* untuk membentuk model VAR. Data yang digunakan dalam penelitian ini adalah data curah hujan atau Stasiun Post Hujan (SPH) Kabupaten Kudus bulan Januari-Desember tahun 2019- 2020. Data ini untuk meramalkan nilai SPH Kabupaten Kudus tahun 2021. Curah hujan menjadi salah satu tolok ukur untuk memulai suatu kegiatan. Dalam beberapa periode terakhir, musim hujan dan musim kemarau mengalami pergeseran. Kondisi yang tidak beraturan ini mengakibatkan curah hujan sulit untuk diprediksi secara tepat. Maka dibutuhkan informasi prediksi curah hujan untuk mendukung berbagai kegiatan seperti pada sektor pertanian, perairan, perhubungan, dan lain-lain. Variabel dalam penelitian ini adalah SPH Besito, SPH Cendono, SPH Colo, SPH Jekulo, SPH Karanggayam, SPH Kedunggupit, dan SPH Kota. Hasil penelitian menunjukkan bahwa data SPH Kudus tahun 2019- 2020 optimal pada lag-1 sehingga model VAR yang terbentuk adalah VAR(1). Artinya variabel-variabel yang digunakan dalam model saling berpengaruh tidak hanya pada periode 2021, namun juga pada satu periode sebelumnya.

**Kata Kunci:** *VAR, VAR(1), Lag Optimum.*

#### **KATA PENGANTAR**

<span id="page-6-0"></span>*Assalamu'alaikum. wr. wb.*

*Alhamdullilahirobbil'alamin,* Puji syukur penulis panjatkan kehadirat Allah SWT yang telah memberikan rahmat, taufik, serta hidayah Nya yang telah diberikan kepada penulis sehingga penulis dapat menyelesaikan penelitian skripsi yang berjudul **"Peramalan Curah Hujan Kabupaten Kudus dengan Metode VAR (***Vector Autoregression)***"**. Sholawat serta salam tak lupa penulis haturkan kepada junjungan Nabi Agung Muhammad SAW yang telah dinanti syafa'atnya di *Yaumul Qiyamah* kelak.

Skripsi ini dibuat untuk memenuhi tugas akhir dan prasyarat memperoleh gelar Sarjana Matematika Fakultas Sains dan Teknologi UIN Walisongo Semarang. Proses penyelesaian skripsi ini tidak terlepas dari bantuan, bimbingan, dukungan, dan do'a dari berbagai pihak. Oleh karena itu, penulis mengucapkan banyak terima kasih kepada:

- 1. Bapak Dr. H. Ismail, M.Ag selaku Dekan Fakultan Sains dan Teknologi.
- 2. Ibu Emy Siswanah, M.Sc selaku Ketua Jurusan Matematika sekaligus dosen pembimbing I yang telah bersedia memberikan waktu, tenaga, pikiran serta kesabarannya dalam memberikan bimbingan dan arahan kepada penulis.
- 3. Bapak Ahmad Aunur Rohman, M.Pd selaku Sekretaris Jurusan Matematika.
- 4. Ibu Aini Fitriyah, M.Sc selaku wali dosen penulis yang telah memberikan arahan dalam setiap hambatan dan kesulitan penulis.
- 5. Ibu Lulu Choirun Nisa, S.Si, M.Pd selaku dosen pembimbing II yang telah berkenan meluangkan waktu, tenaga, pikiran, serta kesabaran dalam memberikan bimbingan dan arahan kepada penulis dalam penyelesaian sekripsi ini.
- 6. Segeneap dosen, pegawai, dan seluruh civitas akademik Fakultas Sains dan Teknologi UIN Walisongo Semarang terkhusus dosen jurusan Matematika yang telah memberikan ilmu pengetahuan dan bimbingan kepada penulis dalam penyusunan skripsi ini.
- 7. Orang tua tercinta Bapak Muhammad Kholis, Ibu Fathonah, kakak tercinta Abdul Latif, dan adek tercinta Ahmad Saifudin yang telah memberikan dukungan dan do'a yang tidak pernah putus, sehingga penulis dapat menyelesaikan pendidikan dan skripsi ini.
- 8. Tri Yuliyanti, S.Mat dan Siti Munawaroh, S.Mat yang telah memberikan masukan dan saran kepada penulis dalam penyelesaian skripsi ini.
- 9. Teman-teman Matematika 2016 yang tidak dapat disebutkan satu persatu yang telah menemani penulis dalam penyelesaian pendidikan di jenjang perkuliahan ini.

10. Semua pihak yang telah memberikan dukungan dan do'anya yang tidak dapat disebutkan satu persatu oleh penulis.

Penulis menyadari bahwa dalam penulisan skripsi ini masih jauh dari sempurna. Oleh karena itu, masukan dan saran yang bersifat membangun sangat diharapkan oleh penulis. Semoga skripsi ini dapat bermanfaat untuk pembaca umum terkhusus untuk penelitian yang setipe.

*Wassalamu'alaikum. wr. wb*.

Semarang, 27 September 2021

Penulis, **Nuriatul Khikmah**

NIM. 1608046008

## **DAFTAR ISI**

<span id="page-9-0"></span>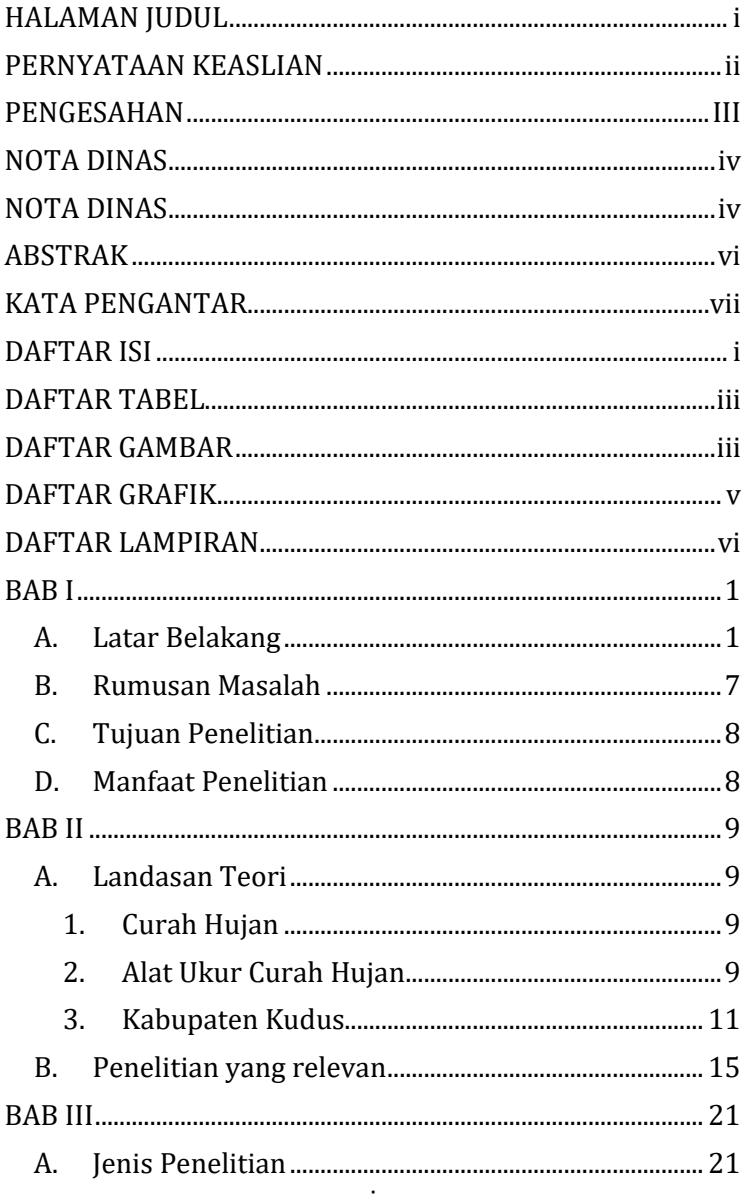

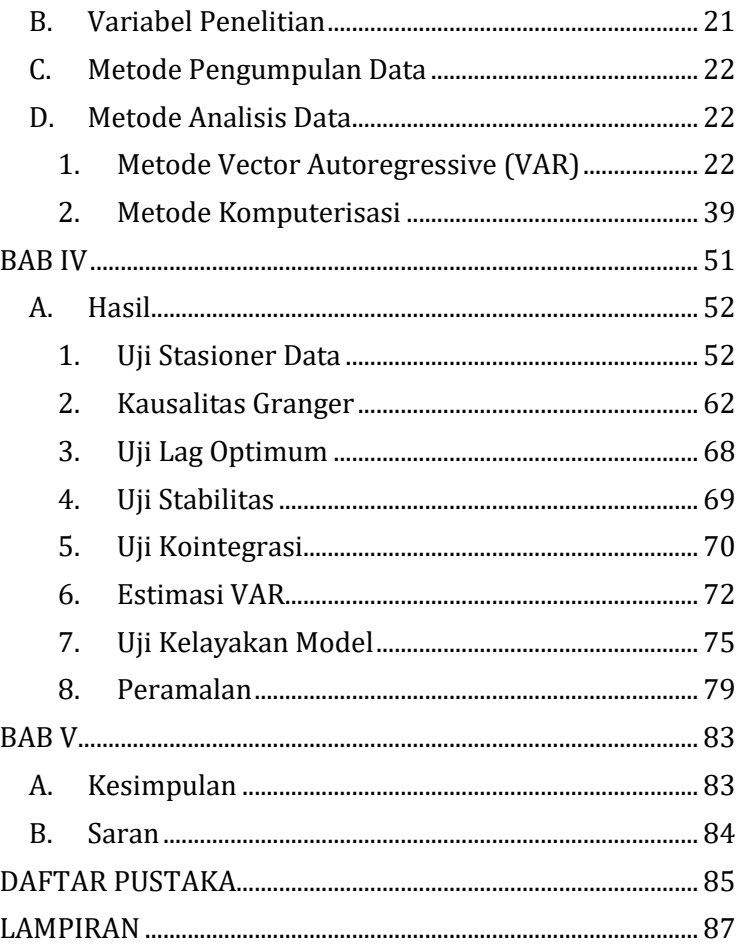

## **DAFTAR TABEL**

<span id="page-11-1"></span><span id="page-11-0"></span>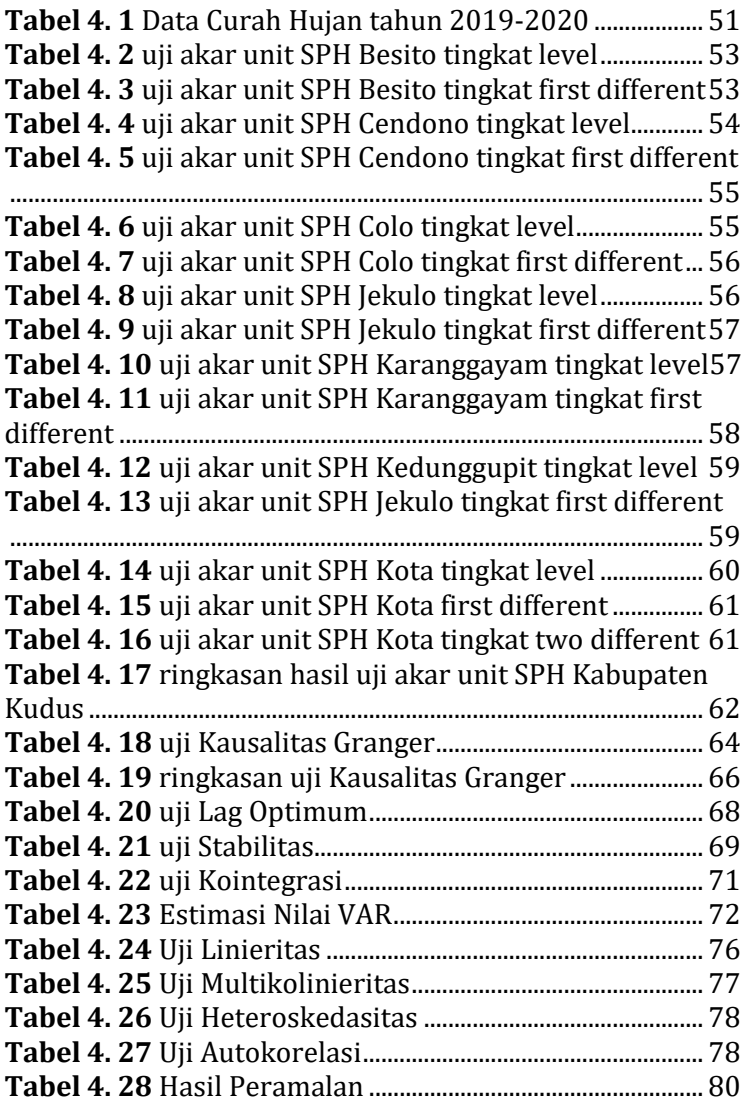

## **DAFTAR GAMBAR**

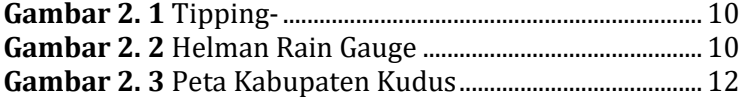

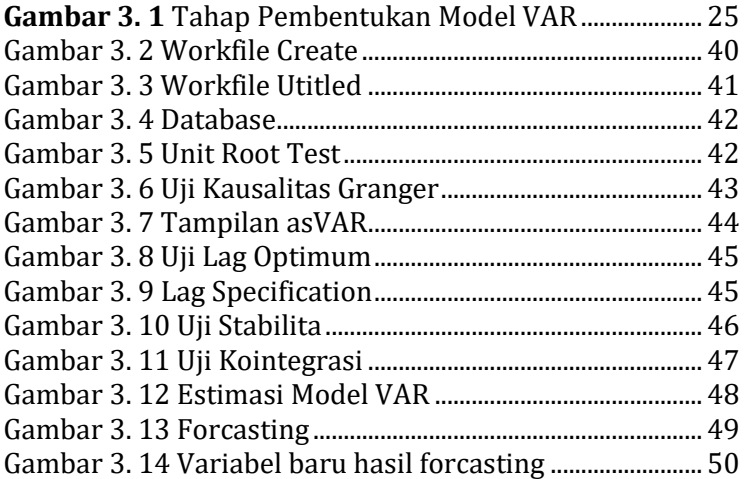

## **DAFTAR GRAFIK**

<span id="page-13-0"></span>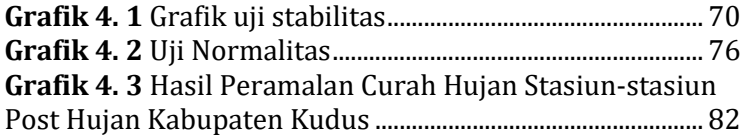

## **DAFTAR LAMPIRAN**

<span id="page-14-0"></span>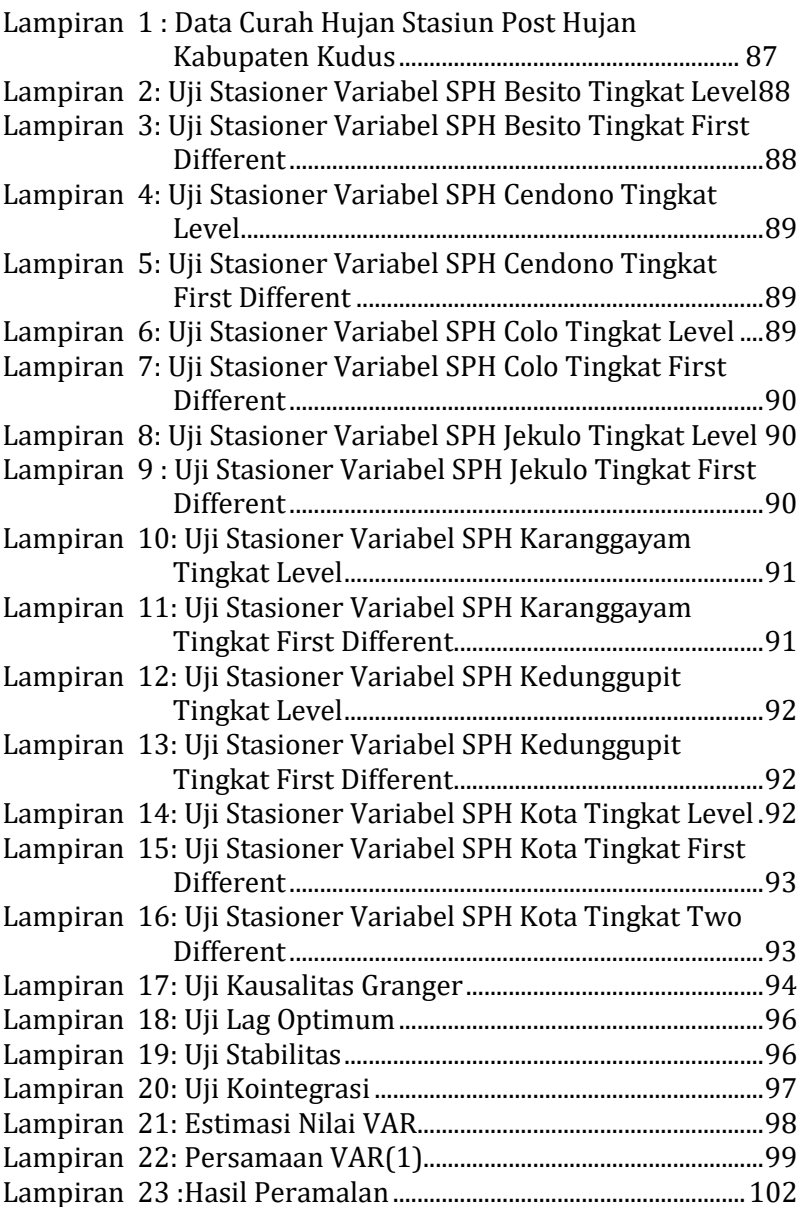

#### **BAB I**

## **PENDAHULUAN**

<span id="page-16-1"></span><span id="page-16-0"></span>A. Latar Belakang

Curah hujan merupakan salah satu bagian dari cuaca dan iklim. Curah hujan dapat dihitung harian, bulanan maupun tahunan. Salah satu penentu musim adalah perhitungan curah hujan. Jika curah hujan tinggi setiap harinya maka dapat dikatakan sebagai musim hujan, dan jika sebaliknya maka dapat dikatakan sebagai musim kemarau. Curah hujan merupakan salah satu tolok ukur untuk memulai suatu pekerjaan. Salah satunya bagi para petani dan nelayan dalam melakukan pekerjaan.

Indonesia memiliki dua musim yang seimbang yaitu musim hujan dan musim kemarau. Dalam beberapa periode terakhir musim hujan dan musim kemarau mengalami pergeseran. Seperti pada tahun 2019, musim kemarau bergeser pada bulan Juni sampai November, sedangkan musim penghujan bergeser di bulan Desember dan puncaknya pada bulan Januari akhir. Kondisi tersebut akan mengalami perubahan yang tidak teratur dalam kurun waktu yang acak, sehingga sulit untuk diprediksi secara tepat. Maka dari itu dibutuhkan peramalan cuaca yang tepat karena informasi tentang cuaca sudah menjadi kebutuhan untuk

1

mendukung kegiatan pada sektor pertanian, perairan, dan perhubungan.

Pada sektor pertanian digunakan dalam penentuan musim tanam. Sedangkan dalam sektor perairan digunakan untuk membantu mendeteksi bencana seperti banjir, tanah longsor, tsunami dan bencana lainnya. Dalam sektor perhubungan digunakan untuk menentukan keadaan cuaca terkait transportasi laut dan udara.

Kabupaten Kudus merupakan kabupaten yang diapit oleh empat kabupaten, yaitu Demak, Jepara Pati, dan Grobogan. Kabupaten Kudus tidak memiliki daerah pesisir seperti halnya Kabupaten Demak, Jepara, dan Pati. Namun, Kabupaten Kudus memiliki daerah pegunungan yaitu daerah lereng gunung Muria sehingga suhu udara di Kabupaten Kudus lebih rendah dibandingkan dengan kabupatenkabupaten daerah pesisir di sekitarnya.

Menurut data dari stasiun 164-sr-32 Kudus rata-rata curah hujan pada tahun 2011 sampai 2015 adalah sebesar 2455 mm/tahun. Sedangkan untuk Kabupaten Demak yang merupakan perbatasan sebelah barat Kabupaten Kudus menurut data dari satsiun 5 Bendung Jragung tercatat ratarata curah hujan pada tahun 2014 sampai 2018 sebesar 1725,52 mm/tahun. Kabupaten Pati yang merupakan perbatasan sebelah timur tercatat dari stasiun 178 juana ratarata curah hujan pada tahun 2011 sampai tahun 2015 sebesar 1191 mm/tahun. Sedangkan untuk Kabupaten Grobogan dari stasiun curah hujan 75a Dangi Klimat tercatat 1976 mm/tahun. Dari data-data tersebut dapat disimpulkan bahwa Kabupaten Kudus memiliki rata-rata curah hujan pertahunnya lebih tinggi dibandingkan dengan kabupatenkabupaten yang menjadi perbatasan Kabupaten Kudus. Dalam hal ini artinya Kabupaten Kudus lebih banyak hari hujannya dibandingkan dengan daerah-daerah sekitarnya.

Curah hujan yang tinggi dapat memberikan dampak positif dan negatif bagi masyarakat Kudus. Seperti halnya, dari sembilan kecamatan di Kabupaten Kudus terdapat empat kecamatan yang setiap tahunnya terjadi banjir yaitu kecamatan Jati, Kaliwungu, Mejobo, dan Undaan. Hal ini diakibatkan oleh kiriman air dari anak sungai yang berada di lereng Gunung Muria. Banjir di Kabupaten Kudus tidak hanya menggenang ke dalam rumah-rumah warga, namun juga memutus akses jalan pantura di Kabupaten Kudus. Kemudian di Kabupaten Kudus juga terdapat dua kecamatan yang sering terjadi bencana longsor yaitu kecamatan Gebog dan Dawe. Daerah tersebut merupakan daerah pada bagian lereng Gunung Muria. Hal ini sangat merugikan masyarakat maupun pemerintah Kabupaten Kudus.

Peneliti mengambil data curah hujan di Kabupaten Kudus karena curah hujan merupakan hal pokok bagi masyarakat dalam menentukan suatu perjalanan pekerjaannya. Seperti hal nya dalam proses pengiriman barang dari suatu daerah ke daerah lain. Curah hujan yang tinggi dapat menghambat jalur proses pengiriman. Menurut kondisi geografisnya, Kabupaten Kudus terletak pada persimpangan jalur transportasi utama Jakarta-Semarang-Surabaya dan Jepara-Grobogan dimana Semarang merupakan Ibu Kota Provinsi Jawa Tengah. Dalam perekonomian, Kabupaten Kudus mempunyai banyak industri dari skala kecil, menengah maupun industri besar, sehingga Kabupaten Kudus berperan sebagai penyokong kabupaten-kabupaten di sekitarnya.

Berdasarkan data Dinas Perindagkop pada tahun 2013, ada sebanyak 12.810 industri di Kabupaten Kudus yang mencakup industri besar, sedang, ataupun industri kecil atau rumah tangga. Selain dalam sektor industri, masyarakat Kabupaten Kudus juga memiliki wilayah yang berdominasi sebagai petani. Terdapat 4 (empat) kecamatan di antara 9 (sembilan) kecamatan di Kabupaten Kudus yang memiliki luas panen terbesar.

Berdasarkan penjelasan di atas maka perlu dilakukan peramalan tentang curah hujan untuk periode mendatang.

Peramalan curah hujan dapat dilakukan dengan model runtun waktu tunggal (*univariat*) dan dapat juga secara bersamaan (*multivariat*). Salah satu metode peramalan yang dapat digunakan dalam model bersama (*multivariat*) adalah *Vector Autoregressive* (VAR) (Desvina dan Ratnawati, 2014). Menurut Diani, Setiawan, dan Suhartono (2013) metode *Vector Autoregressive* (VAR) adalah metode peramalan dalam model *time series* yang bersifat *multivariat*. Terdapat juga metode yang digunakan dalam peramalan seperti ARIMA, VARIMA, STAR, GSTAR dan lain sebagainya.

Penelitian yang dilakukan oleh Diani, Setiawan, dan Suhartono (2013) yang membandingkan metode VAR-NN dan G-STAR NN untuk peramalan curah hujan di Kabupaten Malang bahwa hasil model yang terbaik adalah dengan metode VAR-NN. Model G-STAR NN adalah pemodelan bentuk *neural network* yang didasarkan pada model G-STAR. Model ini mempunyai satu unit *neuron* pada *output layer.* Sedangkan model VAR NN merupakan pemodelan VAR yang berbentuk *neural network.* Model *neural network* adalah model yang terinspirasi oleh bagian otak manusia yang saling menghubungkan dan mengalirkan informasi dari setiap neuron. Maka dari itu model dari G-STAR NN dan VAR NN menggunakan variabel yang saling berkorespondensi.

Terdapat juga penelitian yang dilakukan oleh Insani (2015) menyebutkan bahwa model ARIMA Box-Jenkis adalah salah satu model linier yang mempunyai akurasi yang sesui untuk peramalan jangka pendek yaitu dalam peramalan tersebut dilakukan untuk 5 (lima) bulan kedepan dari data olahannya, sementara itu untuk jangka panjang memiliki keakuratan yang kurang baik. Solusi yang dapat dilaukan untuk memodelkan peramalan curah hujan dalam waktu jangka panjang adalah metode linier, contohnya regresi *time series* dan peramalan nonlinier seperti G-STAR. Kemudian terdapat juga penelitian yang dilakukan oleh Suhartono dan Wustqa (2006) tentang perbandingan kelayakan model VAR dan model STAR pada peramalan produksi teh di Jawa Barat memberikan hasil bahwa model VAR memiliki tahapantahapan dalam membentuk model, yaitu tahap identifikasi, estimasi, dan cek diagnosa yang lebih tepat secara statistik dan lebih fleksible terutama dalam menentukan orde model yang tidak harus autoregressive orde tertentu. Hasil dari membandingkan ketepatan peramalan data produksi teh adalah model VAR memberikan ketepatan ramalan yang lebih baik dibanding model STAR.

Peneliti berharap dapat membantu pemerintah Kota/Kabupaten Kudus dalam mempersiapkan penanganan becana banjir, tanah longsor, dan bencana lainnya,

mempersiapkan waktu tanam dan panen bagi petani, mempersiapkan kondisi yang mungkin atau tidak mungkin dalam proses produksi ataupun pengiriman barang bagi perusahaan, atau persiapan-persiapan lainnya bagi penduduk Kabupaten Kudus yang disebabkan oleh tinggi dan rendahnya curah hujan di wilayah-wilayah Kabupaten Kudus.

Berdasarkan permasalahan tersebut mendorong penulis untuk melakukan penelitian dengan mengangkat judul "Peramalan Curah Hujan Kabupaten Kudus dengan Metode VAR *(Vector Autoregressive)*". Diharapkan hasil dari penelitian ini dapat bermanfaat bagi masyarakat maupun pemerintah Kota atau Kabupaten Kudus dalam penentuan kebijakan, proses pengambilan keputusan, dan membuat rencana masa depan. Peramalan dapat membantu permasalahan yang akan timbul seperti kekurangan air, ataupun bencana seperti banjir, tanah longsor, kekeringan, bahkan tsunami. Selain itu juga membantu dalam mempersiapkan yang akan terjadi di masa mendatang. Menurut teori, peramalan (*forecasting*) adalah perkiraan mengenai sesuatu yang belum terjadi (Desvina dan Ratnawati ,2014).

<span id="page-22-0"></span>B. Rumusan Masalah

Berdasarkan uraian latar belakang sebelumya, maka rumusan masalah yang diambil adalah: Bagaimana model dan

hasil peramalan curah hujan di Kabupaten Kudus dengan menggunakan metode VAR *(Vector Autoregressive)* di tahun 2021?

<span id="page-23-0"></span>C. Tujuan Penelitian

Untuk mengetahui model dan hasil peramalan curah hujan di Kabupaten Kudus dengan menggunakan metode VAR (*Vector Autoregressive*) di tahun 2021.

<span id="page-23-1"></span>D. Manfaat Penelitian

Mengetahui model peramalan dan hasil peramalan curah hujan di Kabupaten Kudus dengan menggunakan metode VAR (*Vector Autoregressive*) di tahun 2021.

## **BAB II Landasan Pustaka**

- <span id="page-24-2"></span><span id="page-24-1"></span><span id="page-24-0"></span>A. Landasan Teori
	- 1. Curah Hujan

Menurut BMKG curah hujan merupakan ketinggian air hujan yang terkumpul dalam penakar hujan pada tempat yang datar yang tidak menyerap, tidak meresap dan tidak mengalir. Unsur hujan 1 (satu) milimeter (mm) artinya dalam luasan satu meter persegi pada tempat yang datar tertampung air hujan setinggi satu milimeter (mm) atau tertampung air hujan sebanyak satu liter.

Indonesia berada di garis khatulistiwa dan sebagian besar daerahnya beriklim tropis sehingga memiliki dua musim yaitu kemarau dan penghujan. BMKG (2020) menjelaskan bahwa awal musim kemarau terjadi jika banyaknya curah hujan dalam satu dasarian (10 hari) kurang dari 50 mm dan diikuti oleh beberapa dasarian berikutnya. Sedangkan awal musim penghujan terjadi jika banyaknya curah hujan dalam satu dasarian (10 hari) sama atau lebih dari 50 mm dan diikuti oleh beberapa dasarian berikutnya.

- <span id="page-24-3"></span>2. Alat Ukur Curah Hujan
- a. Alat Pengukur Curah Hujan Manual

Pengukuran secara manual menggunakan rumus pembagian antara volume air hujan yang ada dalam wadah penakar kemudian dibagi dengan luas wadah atau mulut penakar. Cara mengukur curah hujan harian dalam satu milimeter dilakukan 1 (satu) kali setiap pagi hari. pengukuran dilakukan dengan menggunakan alat yang bernama Observatorium/ombrometer. Alat ini memiliki tinggi 120 cm dan luas alasnya atau mulut penakar 100  $cm<sup>2</sup>$ . Rumus dari pengukuran curah hujan manual adalah sebagai berikut:

> Tinggi Curah Hujan: Wolume Luas Mulut Penakar

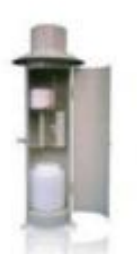

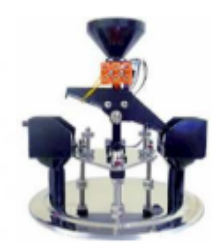

**Gambar 2. 2** Helman Rain Gauge

**Gambar 2. 1** Tipping-Bucket Gauge

b. Alat Pengukuran Curah Hujan Otomatis

selain alat ukur manual juga terdapat alat pengukur curah hujan otomatia. Alat ini menggunakan prinsip pelampung dan jungkitan. Salah satunya yaitu Hellman dan Tipping-bucket gauge.

Dibandingkan dengan alat ukur manual, alat ukur otomatis memiliki lebih banyak keunggulan, diantaranya yaitu diperolehnya hasil yang lebih teliti, dapat diketahui waktu kejadiannya, serta integritas hujan dalam periode pencatatannya dapat lebih dari satu hari karena menggunakan kertas pias.

<span id="page-26-0"></span>3. Kabupaten Kudus

Letak geografis Kabupaten Kudus dibatasi oleh 4 (empat) kabupaten di Jawa Tengah. Sebelah utara berbatasan dengan Kabupaten Jepara dan Kabupaten Pati. Sebelah Timur berbatasan dengan Kabupaten Pati. Sebelah Selatan berbatasan dengan Kabupaten Grobogan dan Pati. Sedangkan sebelah barat berbatasan dengan Kabupaten Demak dan Kabupaten Jepara (BPS, 2015). Kabupaten Kudus merupakan kabupaten yang tidak mempunyai laut karena diapit oleh 4 (empat) kabupaten. Namun Kabupaten Kudus mempunyai gunung yang sudah tidak aktif yaitu Gunung Muria. Berikut adalah gambar peta Kabupaten Kudus :

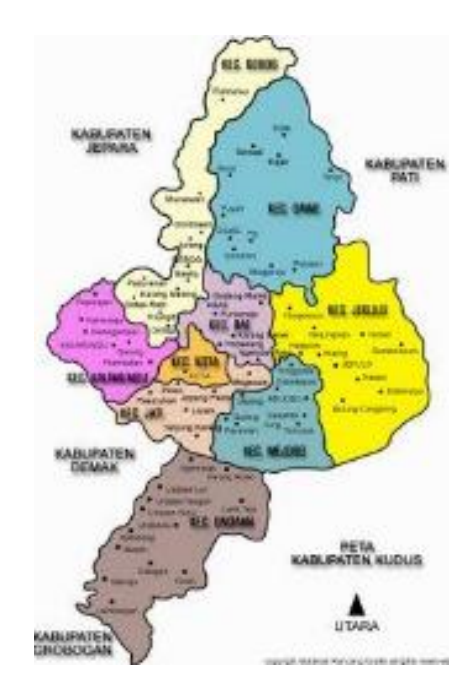

**Gambar 2. 3** Peta Kabupaten Kudus

<span id="page-27-0"></span>Menurut BPS, Kabupaten Kudus memiliki iklim yang tropis dan temperaturnya sedang. Jumlah curah hujan yang dimiliki Kabupaten Kudus relatif rendah yaitu kisaran di bawah 3000 mm/tahun dan hari hujannya di bawah 150 hari/tahun (BPS, 2015). Dalam data BPS tahun 2016 menunjukkan banyaknya hari hujan perbulan di Kabupaten Kudus dari tahun 2011-2015 ditunjukkan hari hujan terbanyak pada bulan Januari yaitu tahun 2011 sebesar 21 hari, tahun 2012 sebesar 18 hari, tahun

2013 sebesar 20 hari, tahun 2014 sebesar 24 hari dan tahun 2015 sebesar 17 hari. Sedangkan hari hujan terendah terdapat di bulan Agustus dan September yaitu pada tahun 2011 dan 2012 tidak terdapat hari hujan sedangkan tahun 2013-2014 masing-masing sebesar 1(satu) hari hujan, dan pada tahun 2015 sebesar 3 (tiga) hari hujan (BPS, 2016). Dengan data tersebut maka pada tahun 2011-2015 puncak musim hujan pada bulan Januari dan puncak musim kemarau pada bulan Agustus dan September.

Kabupaten Kudus merupakan kabupaten dengan jumlah kecamatan paling sedikit dibandingkan dengan kabupaten-kabupaten di Jawa Tengah yaitu 9 (sembilan) kecamatan. Kecaatamatam tersebut yaitu Kaliwungu, Kota, Jati, Undaan, Mejobo, Jekulo, Bae, Gebog, dan Dawe. Sektor industri merupakan tiang penyangga utama dari perekonomian di Kabupaten Kudus dengan kontribusi sebesar 61,44 persen terhadap PDRB Kabupaten Kudus (BPS,2015). Sektor industri ini didominasi oleh industri rokok, konveksi dan kertas yang mampu menyerap banyak tenaga kerja. Terdapat perusahaan besar yang berpusat di Kabupaten Kudus. Menurut Bappeda Kudus

(BappedaKudus n.d, diakses 28 Oktober 2020) perusahaan yang bergerak dalam industri rokok. Industri rokok tidak dapat terpisahkan dari Kabupaten Kudus sehingga Kabupaten Kudus disebut sebagai Kota Kretek. Kemudian industri bordir yang berdominasi di Kecamatan Kota. Berbagai jenis produk seperti bahan pakaian, accesoris, dan lain-lain yang dihasilkan dan dipasarkan untuk memenuhi pasar di dalam dan luar Kota Kudus. Selain itu terdapat juga industri konveksi yaitu produksi pakaian jadi yang terjual di pasar luar kota seperti Semarang, Surakarta, Jakarta, bahkan sampai Sumatra dan Kalimantan. Kemudian terdapat juga industri kertas dan percetakan yaitu PT Barutama yang memproduksi kertas security hologram, dan kertas tanpa karbon (NCR). Kemudian industri jenang yang menjadi makanan khas Kabupaten Kudus sekaligus menjadi mata pencaharian masyarakat Kabupaten Kudus terutama masyarakat Kecamatan Bae. Maka dari itu, sangat dibutuhkan peramalan curah hujan untuk mendukung proses pengiriman dan proses kerja perusahaan maupun masyarakat Kabupaten Kudus.

Menurut data BPS Kabupaten Kudus bahwa banyaknya produksi padi pada tahun 2019 dirinci menurut kecamatan di Kabupaten Kudus yaitu terbanyak di Kecamatan Undaan sebesar 75.092 ton. Terdapat empat kecamatan yang mempunyai produksi padi terbesar yaitu Kecamatan Undaan Sebesar 75.092 ton, kemudian Kecamatan Jekulo sebesar 28.282 ton, kemudian Kecamatan Kaliwungu sebesar 23.867 ton, dan Kecamatan Mejobo sebesar 14.156 ton. Sedangkan lima kecamatan lainnya hanya dapat memproduksi kurang dari 10.000 ton (BPS Kabupaten Kudus 2020, diakses 28 Oktober 2020). Kecamatan Undaan merupakan kecamatan yang dipertahankan sebagai daerah pertanian yang subur dan sebagai kecamatan penyandang pangan sesuai dengan Rencana Tata Ruang Wilayah Kabupaten Kudus. Namun seiring berjalannya waktu, banyak lahan pertanian yang beralih fungsi sebagai perumahan, lahan industri, dan gudang.

#### <span id="page-30-0"></span>B. Penelitian yang relevan

Pada penelitian ini, peneliti menelaah dari jurnal-jurnal terdahulu yang berkaitan dengan pembahasan yang akan dilakukan oleh peneliti. Hal ini sangat membantu dalam proses penelitian dan mencegah kesamaan dengan karya-

karya ilmiah yang menjadi gambaran atau referensi dalam penelitian ini. Berikut adalah karya-karya ilmiah yang menjadi gambaran bagi peneliti dalam melakukan penelitiannya :

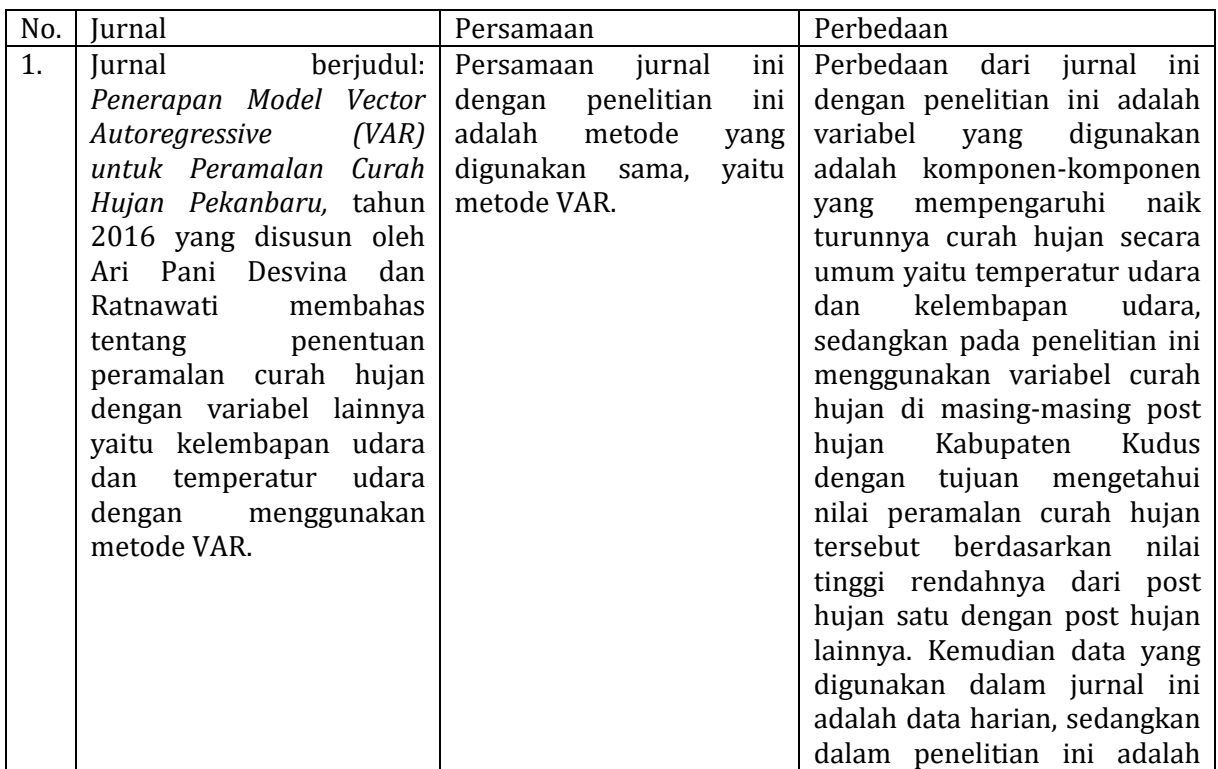

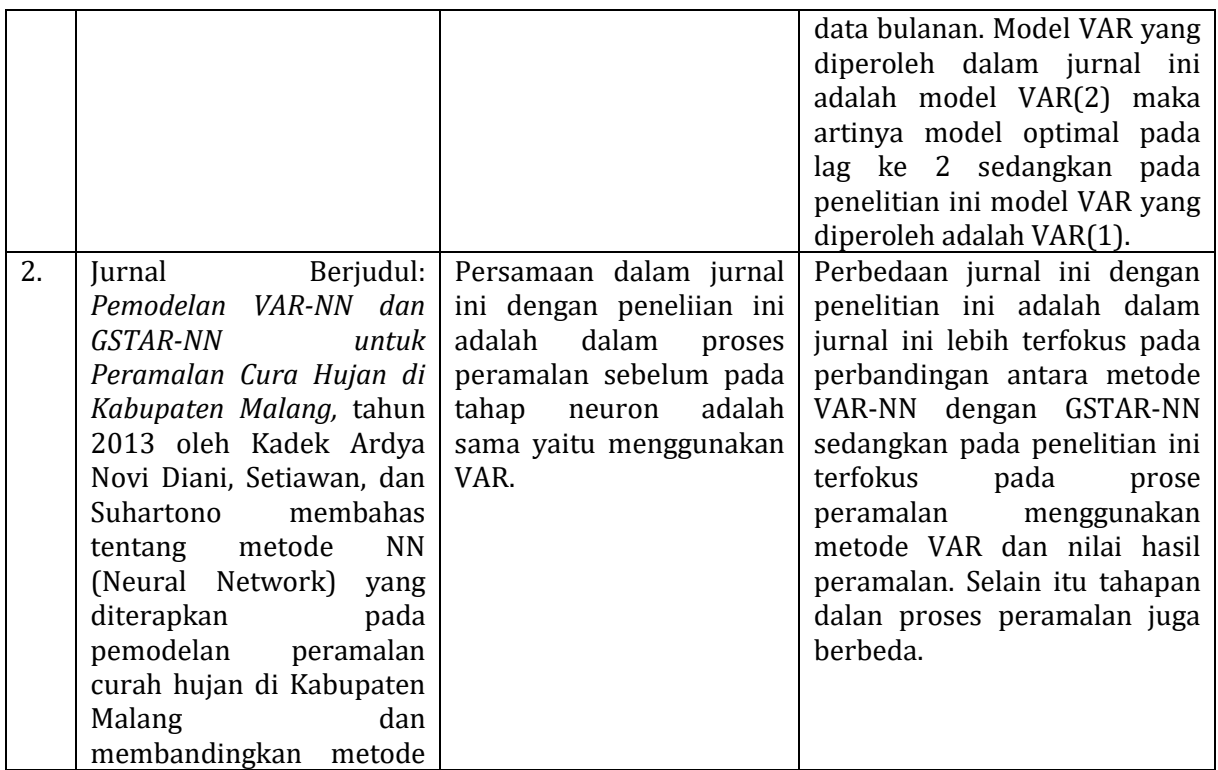

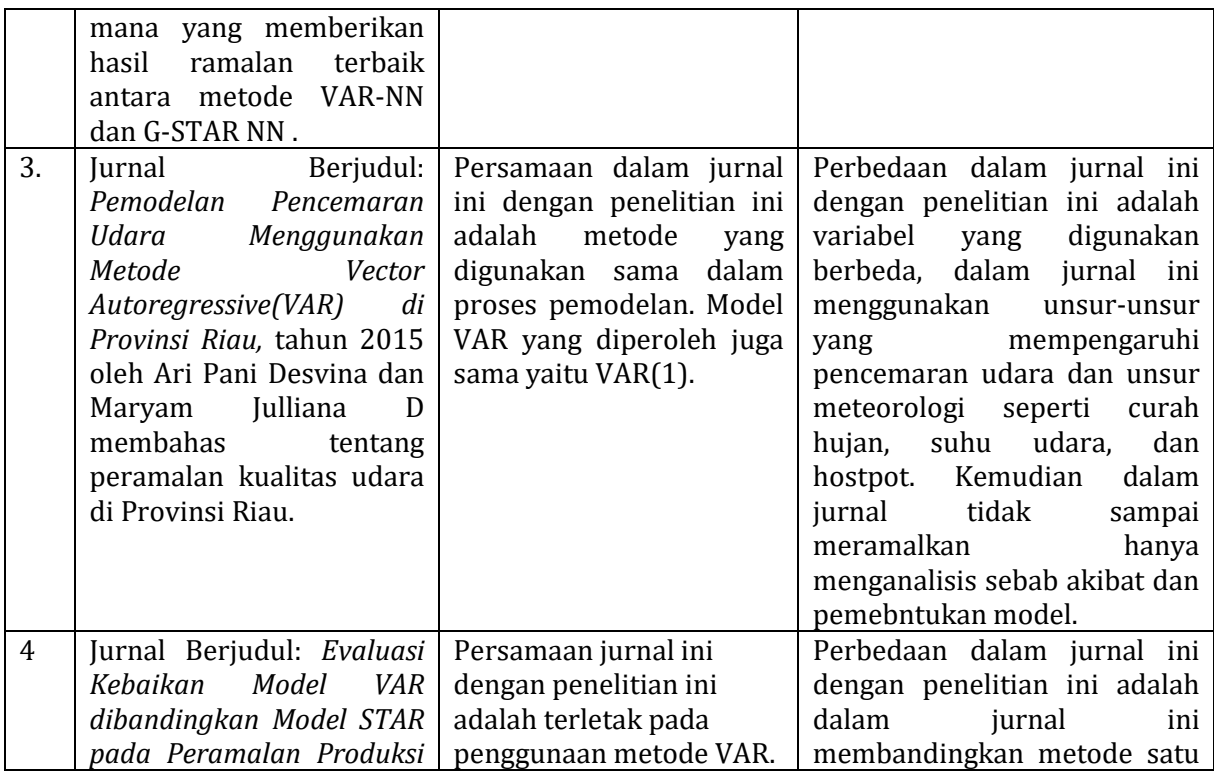

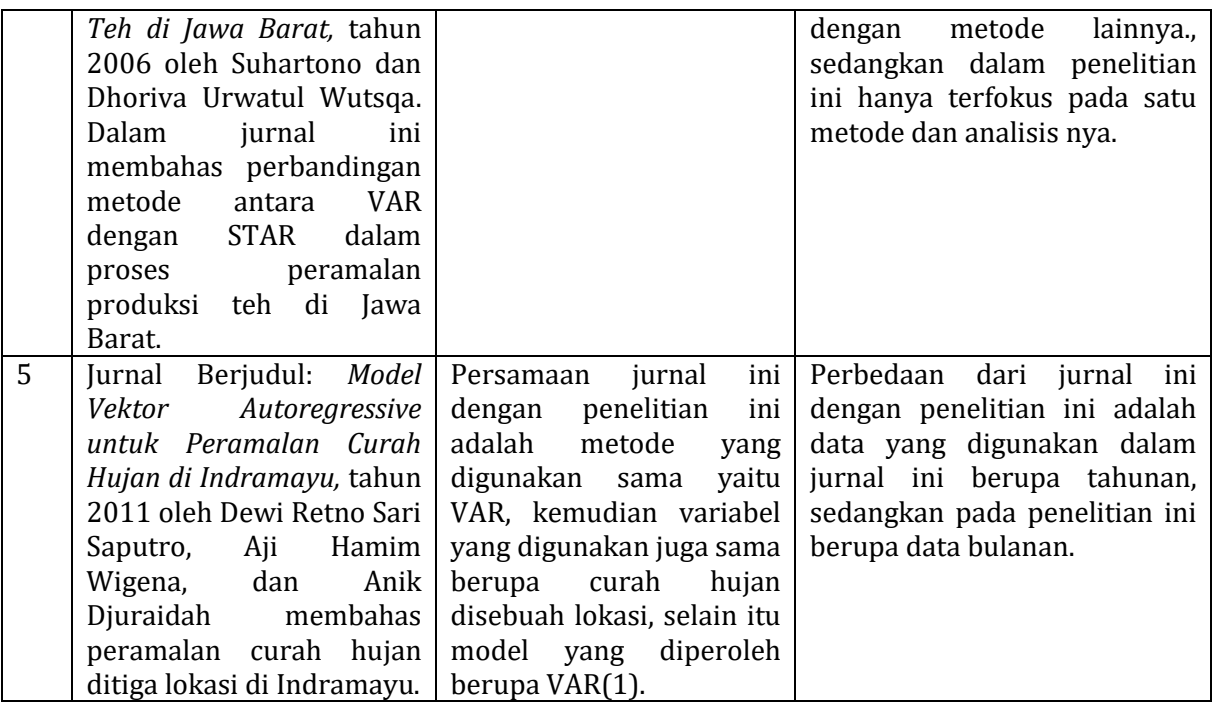
#### **BAB III**

#### **METODE PENELITIAN**

A. Jenis Penelitian

Jenis penelitian yang digunakan adalah penelitian kuntitatif. Penelitian kuantitatif pada umumnya adalah penelitian yang mengandung angka dan nilai. Menurut Sugiyono (2016) disebut penelitian kuantitatif karena data penelitian berupa angka-angka dan analisis menggunakan metode statistik.

Penelitian ini berupaya meramalkan tingkat intensitas curah hujan di Kabupaten Kudus menggunakan data sekunder yang di ambil dari Badan Meteorologi, Klimatologi, dan Geofisika (BMKG) kelas 1 Semarang pada tahun 2019-2020.

B. Variabel Penelitian

Variabel penelitian yaitu segala hal yang telah ditetapkan oleh seorang peneliti untuk dipelajari dan dibahas dalam sebuah penelitian sehingga dapat diperoleh informasi dari hal tersebut kemudian dapat ditarik sebuah kesimpulan (Sugiyono, 2016).

Penelitian ini menggunakan variabel dari 7 Stasiun Post Hujan di Kabupaten Kudus yaitu Stasiun Post Hujan Kudus Kota, Stasiun Post Hujan Jekulo, Stasiun Post Hujan Kedunggupit, Stasiun Post Hujan Karanggayam, Stasiun Post Hujan Besito, Stasiun Post Hujan Colo, Stasiun Post Hujan Cendono pada tahun 2019-2020 yang digunakan untuk data pemodelan VAR dan tahun 2021 untuk data hasil dari peramalan.

C. Metode Pengumpulan Data

Data yang digunakan dalam penelitian ini adalah data stasiun curah hujan Kabupaten Kudus yaitu Stasiun Post Hujan Kudus Kota, Stasiun Post Hujan Jekulo, Stasiun Post Hujan Kedunggupit, Stasiun Post Hujan Karanggayam, Stasiun Post Hujan Besito, Stasiun Post Hujan Colo, Stasiun Post Hujan Cendono pada tahun 2019-2020.

Metode pengumpulan data yang digunakan adalah metode dokumentasi, yaitu mengumpulkan data dalam bentuk tertulis, gambar, atau karya-karya monumental seperti buku, jurnal, artikel yang berkaitan dengan topik yang diteliti. Metode dokumentasi yang digunakan oleh peneliti adalah data yang berkaitan dengan curah hujan di Kabupatem Kudus tahun 2019-2020. Data tersebut merupakan data sekunder yang diperoleh dari BMKG kelas 1 Semarang. Data sekunder merupakan data yang sudah jadi dan dikumpulkan oleh pihak lain dengan metode tertentu.

D. Metode Analisis Data

- 1. Metode Vector Autoregressive (VAR)
	- a. Pengertian *Vector Autoregressive* (VAR) VAR adalah suatu sistem persamaan dinamis yang menggunakan pendugaan suatu peubah pada periode

tertentu tergantung pada pergerakan peubah tersebut dan peubah-peubah lain yang terlibat dalam sistem pada periode sebelumnya (Enders, 1995). Metode VAR adalah metode pendekatan nonstruktural yang menjelaskan hubungan kausalitas, yaitu hubungan sebab akibat antar variabel dalam sistem. Penjelasan dari Siregar dan Irawan (seperti dikutip dalam Basuki, 2018) bahwa VAR adalah sistem persamaan yang menggambarkan setiap variabel sebagai fungsi linier dari konstanta dan nilai lag (lampau) dari variabel itu sendiri, serta nilai lag dari variabel yang ada dalam sistem. Variabel penjelas dalam VAR meliputi nilai lag seluruh variabel tak bebas dalam sistem VAR yang membutuhkan identifikasi retriksi untuk mencapai persamaan melalui interpretasi persamaan. Dalam metode VAR ini semua variabel dalam model dianggap saling ketergantungan satu sama lain, maka semua variabel dalam metode VAR dianggap variabel endogen (dependen).

Secara umum model VAR dengan *n* variabel endogen dapat ditulis sebagai berikut (Widarjono, 2018):

$$
Y_{1t} = \alpha_{01} + \sum_{i=1}^{p} \alpha_{i1} Y_{1t-i} + \sum_{i=1}^{p} \beta_{i1} Y_{2t-i} + \dots +
$$
  

$$
\sum_{i=1}^{p} \eta_{i1} Y_{nt-i} + e_{1t}
$$
 (1)

$$
Y_{nt} = \alpha_{0n} + \sum_{i=1}^{p} \alpha_{in} Y_{1t-i} + \sum_{i=1}^{p} \beta_{in} Y_{2t-i} + \dots + \sum_{i=1}^{p} \eta_{in} Y_{nt-i} + e_{nt}
$$
\n(2)

⋯ ⋯ ⋯ ⋯ ⋯ ⋯ ⋯ ⋯ ⋯ ⋯ ⋯ ⋯ ⋯ ⋯ ⋯ ⋯ ⋯ ⋯ ⋯

Bentuk ringkas menggunakan notasi matriks sebagai berikut:

$$
Y_t = A_0 + A_1 Y_{t-1} + A_2 Y_{t-2} + \dots + A_p Y_{t-p} + e_t
$$
 (3)  
atau

$$
Y_t = A_0 + \sum_{n=1}^p A_n Y_{t-n} + e_t
$$
 (4)

Keterangan:

 $Y_{1t}, Y_{2t}, \cdots, Y_{nt}$  = Variabel yang diamati dalam waktu *t*

$$
\alpha_0
$$
 = Intercept  
\n $\alpha_{i1}, \beta_{i1}, \cdots, \eta_{i1}$  = Koefisien variabel Y yang diamati  
\ndalam waktu *t* dari leg ke i sampai *p*.

 $e_{1t}, e_{2t}, \cdots, e_{nt}$  = Variabel gangguan dalam waktu t

$$
Y_t
$$
 = Vektor dari *n* variabel dalam waktu t

$$
p = \text{Banyak lag (kelambanan)}
$$
\n
$$
e_t = \text{Vektor variable} \quad \text{gangguan dalam}
$$
\n
$$
waktu t
$$

$$
n = Jumlah variabel yang diamati
$$

b. Tahapan Penyusuna Model VAR

Menurut Widarjono (2018) proses pembentukan model VAR ditunjukkan sebagai berikut:

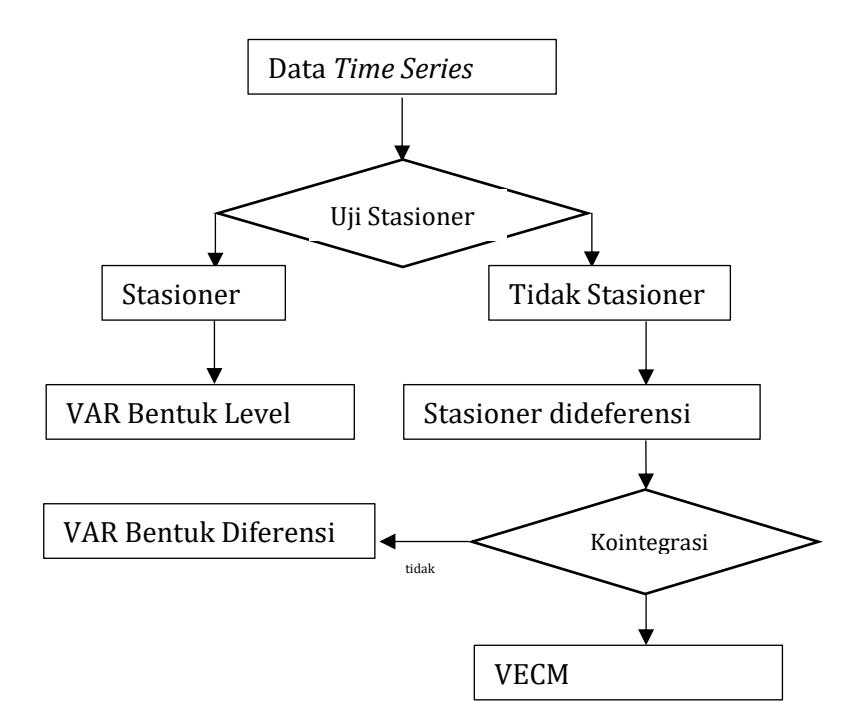

## **Gambar 3. 1** Tahap Pembentukan Model VAR

## 1.) Melakukan Uji Kestasioneran Data

Tahap pertama dalam membuat model VAR adalah identifikasi data *time series* apakah sudah stasioner atau tidak. Data stasioner yaitu data runtun waktu yang tidak mengandung *unit roots* (akar-akar unit). Dalam Buku Widarjono (2018) dijelaskan jika data sudah stasioner dalam tingkat level maka data asli sudah langsung dapat diestimasi dalam bentuk model VAR biasa (*unresricted VAR*). Namun, jika data tidak stasioner maka terdapat 2 (dua) kemungkinan yang harus dilakukan, yaitu pertama adalah melakukan difference pada data asli sehingga data menjadi satsioner, selanjutnya melakukan estimasi model VAR pada tingkat difference (*VAR in difference form*). Kedua, tidak melakukan differencing tetapi merestriksi VAR dengan persamaan koentegrasi sehingga diperoleh model *Vector Error Correction Model* (VECM).

Uji stasioner data bisa dilakukan dengan menggunakan uji akar unit ADF (*Augmented Dicky Fuller*) atau PP (*Philips-Perron)* (Widarjono, 2018).

Uji ADF sebenarnya perkembangan dari uji DF yang dilakukan oleh Dickey-Fuller. Uji ADF ini biasa dikenal dengan uji akar unit. Adapun formulasi uji ADF adalah sebagai berikut (Widarjono, 2018):

$$
\Delta Y_t = \gamma Y_{t-1} + \sum_{i=1}^p \beta_i \Delta Y_{t-i} + e_t \tag{5}
$$

$$
\Delta Y_t = \alpha_0 + \gamma Y_{t-1} + \sum_{i=1}^p \beta_i \Delta Y_{t-i} + e_t \tag{6}
$$

$$
\Delta Y_t = \alpha_0 + \alpha_1 T + \gamma Y_{t-1} + \sum_{i=1}^p \beta_i \Delta Y_{t-i} + e_t
$$
 (7)

Keterangan :

 $\alpha_0$  = Intercept  $Y_t$  = variabel yang diamati dalam waktu *t*  $\Delta Y_t = Y_t - Y_{t-1}$  $T =$  trend waktu  $\nu$  = koefisien variabel Y pada waktu  $t - 1$  $\beta_i$ = koefisien variabel  $\Delta Y$  pada waktu  $t - i$  $\alpha_1$  = koefisien variabel trend waktu  $p =$ jumlah lag  $e_t$  = variabel gangguan

Persamaan (5) merupakan uji tanpa konstanta dan trend waktu. Persamaan (6) merupakan uji dengan konstanta tanpa trend waktu. Persamaan (7) merupakan uji dengan konstanta dan trend waktu. Untuk mengetahui apakah data stasioner atau tidak yaitu dengan cara melihat nilai statistik ADF pada software yang digunakan kemudian membandingkan dengan nilai kritis statistik Mackinnon, atau dengan melihat nilai probabilitas yang terdapat dalam output shoftwere yang digunakan. Data dikatakan stasioner jika nilai ADF lebih besar dari nilai kritisnya atau jika nilai probabilitas lebih kecil dari nilai  $\alpha$  maka data stasioner. Pada persamaan di atas, nilai statistik ADF ditunjukkan oleh nilai *t* statistik koefisien  $\gamma Y_{t-1}$  pada persamaan (5)-(7).

Adapun persamaan uji akar unit dari Phillips-Perron adalah sebagai berikut (Widarjono, 2018) :

$$
\Delta Y_t = \gamma Y_{t-1} + e_t
$$
\n(8)  
\n
$$
\Delta Y_t = \alpha_0 + \gamma Y_{t-1} + e_t
$$
\n(9)  
\n
$$
\Delta Y_t = \alpha_0 + \alpha_1 T + \gamma Y_{t-1} + e_t
$$
\n(10)  
\nKeterangan:  
\n
$$
\alpha_0 = \text{Intercept}
$$
\n
$$
Y_{t-1} = \text{Variable yang diamati dalam waktu}
$$
\n
$$
t
$$
\n
$$
\Delta Y_t = Y_t - Y_{t-1}
$$
\n
$$
T = \text{Trend waktu}
$$
\n
$$
\gamma = \text{Koeffisien variable} \, Y_{t-1}
$$
\n
$$
\alpha_1 = \text{Koeffisien variable} \, T
$$
\n
$$
e_t = \text{Variable gangguan dalam waktu } t
$$

Pada uji PP tidak jauh beda dengan uji ADF. Dalam menentukan apakah data sudah stasioner atau tidak, yaitu degan cara membandingkan antara nilai statistik PP dengan nilai kritisnya yaitu distribusi statistik Mackinnon. Nilai statistik PP ditunjukkan oleh nilai *t* statistik koefisien  $\gamma Y_{t-1}$ pada persamaan (8)-(10). Data dikatakan stasioner jika nilai absolut PP lebih besar dari nilai kritisnya dan sebaliknya.

Pada pembahasan uji stasioner, jika terdapat data yang tidak stasioner pada tingkat level maka data harus ditransformasikan data nonstasioner agar menjadi data yang stasioner. Karena jika data tidak stasioner maka akan diperoleh regresi lancung, untuk menghindarinya maka data harus ditransformasikan menjadi data yang stasioner. Dalam uji ADF jika menghasilkan data yang nonstasioner maka dilakukan proses diferensi data agar data menjadi stasioner. Uji stasioner data melalui diferensi ini disebut uji derajat integrasi. Adapun formulasi uji derajat integrasi dari ADF sebagai berikut:

$$
\Delta 2Y_t = \gamma Y_{t-1} + \sum_{i=2}^p \beta_i \Delta 2Y_{t-i} + e_t \tag{11}
$$

$$
\Delta 2Y_t = \alpha_0 + \gamma Y_{t-1} + \sum_{i=2}^p \beta_i \Delta 2Y_{t-i} + e_t \tag{12}
$$

$$
\Delta 2Y_t = \alpha_0 + \alpha_1 T + \gamma Y_{t-1} + \sum_{i=2}^p \beta_i \Delta 2Y_{t-i} + e_t(13)
$$

Sedangkan uji derajat integrasi dari PP sebagai berikut :

$$
\Delta 2Y_t = \gamma Y_{t-1} + e_t \tag{14}
$$

$$
\Delta 2Y_t = \alpha_0 + \gamma Y_{t-1} + e_t \tag{15}
$$

$$
\Delta 2Y_t = \alpha_0 + \alpha_1 T + \gamma Y_{t-1} + e_t \tag{16}
$$

Keterangan :

$$
\Delta 2Y_t = \Delta Y_t - \Delta Y_{t-1}
$$
  

$$
\alpha_0 = \text{Intercept}
$$

 $\alpha_1$  = Koefisien variabel trend waktu

- = Banyaknya *leg*
- $\nu$  = Koefisien variabel  $Y_{t-1}$
- $\beta_i$  = Koefisien variabel  $\Delta 2Y_{t-i}$
- $\alpha_1$  = Koefisien variabel T
- $T =$ Trend waktu
- = Variabel gangguan dalam waktu *t*

Seperti pada uji akar-akar unit sebelumnya, dengan membandingkan nilai statistik ADF atau PP terhadap nilai kritis distribusi Mackinnon atau membandingkan nilai probabilitas terhadap nilai  $\alpha$ maka pada tingkat derajat keberapa data dikatakan stasioner. Jika nilai probabilitas lebih kecil dari  $\alpha$ pada diferensi tingkat pertama maka data dikatakan stasioner pada tingkat pertama dan model VAR yang terbentuk adalah model VAR(1). Namun, jika nilai probabilitas lebih besar dari nilai  $\alpha$  maka uji derajat integrasi harus dilanjutkan pada diferensi yang lebih tinggi lagi sampai diperoleh data yang stasioner.

2.) Melakukan Uji Kointegrasi

Model VAR dapat digunakan jika dalam variabel-variabelnya mengandung *unit root* dan tidak berkointegrasi satu sama lain (Windasari, 2018). Uji kointegrasi dilakukan jika data stasioner

berada di tingkat *first difference.* Pada dasarnya uji kointegrasi digunakan untuk melihat keseimbangan jangka panjang diantara variabel-variabel yang diamati. Suatu data yang secara individu tidak stasioner, namun saat dihubungkan secara linier data tersebut menjadi stasioner, hal disebut dengan data terkointegrasi (Windasari, 2018).

Penjelasan dari Engle-Granger (seperti yang dikutip dalam Widarjono, 2018) bahwa variabel yang nonstasioner dapat menyebabkan adanya hubungan jangka panjang antara vairiabel di dalam model VAR. Dalam hal ini, maka langkah berikutnya dalam membentuk model VAR adalah uji kointegrasi. Hal ini dilakukan untuk mengetahui keberadaan hubungan antar variabel dalam model VAR. Pada tahap ini akan diketahui apakah model adalah VAR tingkat diferensi jika tidak terdapat kointegrasi atau VECM jika terdapat kointegrasi.

Pengujian adanya kointegrasi atau tidak dapat dilakukan dengan menggunakan uji Engle-Granger dan uji Johansen (Widarjono, 2018).

Uji Engle-Granger

Persamaan uji Engle-Granger adalah sebagai berikut:

$$
\Delta e_t = \beta_1 e_{t-1} \tag{17}
$$

$$
\Delta e_t = \beta_1 e_{t-1} + \sum_{i=2}^{p} \alpha_i \Delta e_{t-i+1}
$$
 (18)

Keterangan :

$$
\Delta e_t = e_t - e_{t-1}
$$
\n
$$
\Delta e_{t-1} = e_{t-1} - e_{t-2}
$$
\n
$$
e_t = \text{variable} \text{ gangguan}
$$
\n
$$
\beta_1 = \text{koefisien variable} \text{ gangguan dalam}
$$
\n
$$
\alpha_i = \text{koefisien variable} \Delta e_{t-i+1}
$$

Berdasarkan hasil estimasi nilai statistik DF dan ADF kemudian dibandingkan dengan nilai kritisnya. Nilai statistik DF dan ADF diperoleh dari koefisien  $\beta_1$ . Variabel dalam model VAR dikatakan tidak berkointegrasi jika nilai statistiknya lebih besar dari nilai kritisnya dan sebalinya, variabel dikatakan terdapat kointegrasi jika nilai statistiknya lebih kecil dari nilai kritisnya. Dalam hal ini nilai kritis statistik DF dan ADF tidak lagi digunakan karena variabel gangguannya didasarkan dari parameter kointegrasi. Untuk keperluan ini Engle-Granger telah mengembangkan nilai kritis statistik tersendiri. Saat ini beberapa software ekonometrika telah menyediakan nilai kritisnya.

• Uji Johansen

Uji Johansen dapat digunakan untuk menentukan kointegrasi sejumlah variabel (vektor). Untuk menjelaskan uji Johansen diperhatikan model Autoregresif dengan orde *p*  sebagai berikut :

$$
Y_t = A_1 Y_{t-1} + \dots + A_p Y_{t-p} + B X_t + e_t \tag{19}
$$

Keterangan :

$$
Y_t
$$
 = vektor *k* dari variable I(1)  
nonstasioner

 $X_t$  = vektor *d* dari variabel deterministik

 $A_1, \dots, A_p$  = koefisien variabel  $Y_{t-1}, \dots, Y_{t-p}$ 

 $B =$ Koefisien vektor  $X_t$ 

 $e_t$  = vektor variabel gangguan

Berdasarkan persamaan (19) dapat ditulis kembali menjadi :

$$
\Delta Y_t = \sum_{i=1}^{p-1} \Gamma_i \, \Delta Y_{t-1} + \Pi Y_{t-k} + BX_t + e_t \tag{20}
$$

Keterangan :

$$
\Pi = \sum_{i=1}^{p} A_i - 1
$$

$$
\Gamma = \sum_{j=i+1}^{p} A_j
$$

Hubungan kointegrasi (jangka panjang) dijelaskan di dalam matriks dari sejumlah *p*  variabel. Ketika  $0 < rank = r < (\Pi) = r < p$ maka Π terdiri dari matriks *Q* dan *R* dengan

dimensi *r x p* sehingga Π = QR′. Matriks *R* terdiri dari *r* dimana  $0 < r < p$  adalah vektor kointegrasi sedangkan *Q* merupakan matriks vektor parameter *error correction*. Johansen menjelaskan bahwa estimator *maximum likelihood* untuk *Q* dan *R* dan uji statistik adalah untuk menentukan vektor kointegrasi *r.* Keputusan ada atau tidaknya kointegrasi dalam variabel didasarkan pada nilai dari uji *likelihood ratio* (LR). Dalam uji LR, jika nilai hitung LR lebih besar dari nilai kritisnya maka artinya terdapat kointegrasi antar variabel, namun jika sebaliknya yaitu nilai LR lebih kecil dari nilai kritisnya maka tidak terdapat kointegrasi antar variabel. Nilai kritis LR diperoleh dari tabel yang dikembangkan oleh Johansen dan Juselius. Nilai hitung LR dihitung berdasarkan formula sebagai berikut :

 $Q_t = -T \sum_{i=r+1}^{k} \log(1 - \lambda_i)$ (21) Untuk  $r = 0, 1, \ldots, k-1$  dimana  $\lambda_i$  adalah nilai *i eigenvalue* paling besar.

Uji kointegrasi juga dapat dilihat dari nilai *maximum eigenvalue statistic. Maximum eigenvalue statistic* dapat dihitung dari *trace statistic* sebagai berikut :

$$
Q_{max} = -T(1 - \lambda_{i+1}) = Q_t - Q_{t+1}
$$
 (22)

3.) Pemilihan Panjang Lag

Salah satu permasalan dalam model VAR adalah penentuan panjang lag. Menentukan panjang lag yang optimum digunakan untuk mengetahui pengaruh dari setiap vaeriabel terhadap variabel yang lain dalam sistem VAR. Panjang lag optimal dapat ditentukan dengan menggunakan beberapa metode yaitu nilai koefisien determinasi yang disesuaikan  $(\overline{R^2})$ , *Akaike Information Criteria* (AIC), dan *Schwarz Information Creterion* (SIC) (Widarjono, 2018). Panjangnya lag yang dipilih didasarkan pada nilai AIC dan SIC terkecil. Dalam penelitian ini menggunakan metode *Akaike Information Criteria*  (AIC) dengan rumus formulasi sebagai berikut:

Formulasi *Akaike Information Criterion* (AIC)

$$
AIC = \log\left(\frac{SSR}{n}\right) + \frac{2k}{n} \tag{25}
$$

Keterangan :

- SSR = jumlah residual kuadrat (*sum of squared residual*)
- $k =$ iumlah variabel
- *n =* jumlah observasi
- 4.) Jika data sudah stasioner tanpa melakukan tahap deferensiasi maka data dapat langsung digunakan untuk pemodelan bentuk VAR.
- 5.) Melakukan Analisis Terhadap Model VAR.

Analisis model VAR terdapat uji kausalitas Granger. Uji kausilatas Granger adalah uji hubungan sebab akibat antar variabel endogen di dalam model VAR. Terdapat tiga kemungkinan yaitu pertama variabel X menyebabkan Y, yang ke dua variabel Y menyebabkan X, dan yang ke tiga X dan Y memiliki hubungan timbal balik (Windasari, 2018).

Ada tidaknya kausalitas pada varaibel, dapat dilihat dari F hitung atau nilai probabilitasnya. Jika nilai F hitung lebih besar dari nilai F tabel maka hipotesis nol ditolak yang artinya terdapat pengaruh antara variabel independen dan jika sebaliknya maka tidak terdapat pengaruh antara variabel independennya (Widarjono, 2018).

Uji kausalitas adalah uji hubungan dua arah. Maka, jika terjadi kausalitas didalam sistem, maka di dalam model tidak terdapat variabel independen (eksogen), semua variabel merupakan variabel dependen (endogen). Model persamaan Kausalitas Granger adalah sebagai berikut:

$$
Y_t = \sum_{i=1}^n \alpha_i Y_{t-i} + \sum_{i=1}^n \beta_i X_{t-i} + e_{1t} \qquad (26)
$$

$$
X_t = \sum_{i=1}^{m} \delta_i X_{t-i} + \sum_{i=1}^{m} \varphi_i Y_{t-i} + e_{2t} \qquad (27)
$$

Keterangan : X= Variabel 1 Y = Varaibel 2

Langakah pertama untuk menguji apakah variabel satu mempengaruhi variabel lainnya dan sebaliknya maka persamaannya adalah sebagai berikut:

Persamaan unrestricted :

$$
Y_t = \sum_{i=1}^n \alpha_i Y_{t-i} + \sum_{i=1}^n \beta_i X_{t-i} + e_{1t}
$$
 (28)

Persamaan restricted :

$$
Y_t = \sum_{i=1}^{m} \varphi_i Y_{t-i} + e_{2t}
$$
 (29)

Persamaan unrestricted :

$$
X_t = \sum_{i=1}^n \alpha_i X_{t-i} + \sum_{i=1}^n \beta_i Y_{t-i} + e_{1t}
$$
 (30)

Persamaan restricted :

$$
X_t = \sum_{i=1}^m \delta_i X_{t-i} + e_{2t} \tag{31}
$$

Keputusan apakah variabel satu mempengaruhi variabel lainnya dan sebaliknya maka digunakan uji F. Nilai F hitung diperoleh dari formula sebagai berikut:

$$
F = \frac{SSR_R - SSR_{u/q}}{SSR_u/(n-k)}
$$

Dimana  $SSR_R$  dan  $SSR_u$  adalah nilai residual sum of squares di dalampersamaan unrestricted dan restricted, *q* adalah jumlah lag, n adalah jumlah observasi, k adalah jumlah parameter yang di amati di dalam persamaan unrestrected.

6.) Pendugaan Model dan Pemeriksaan Kebaikan Model.

Langkah selanjutnya dalam penentuan model VAR setelah diperoleh model VAR(p) sesuai dengan data adalah uji kelayakan model. Model VAR merupakan model yang mengikuti model OLS (*Ordinary Least SquareI*). Maka dari itu, uji kelayakan model didasarkan pada uji Asumsi Klasik. Jika uji asumsi klasik terpenuhi maka model sudah layak.

7.) Melakukan Peramalan Model VAR.

Peramalan dengan metode VAR merupakan ekstrapolasi nilai saat ini dan masa depan seluruh variabel dengan menggunakan data pada masa lalu.

c. Jenis-jenis Metode VAR non Struktural

1.) VAR yang Tak Terestriksi

Model VAR tak terekstriksi adalah model dimana setelah dilakukan uji stasioneris data menunjukkan data stasioner, maka model VAR disebut dengan VAR *in level.* Namun dalam beberapa

kasus seringkali menunjukkan tidak satsioner. Apabila hal ini terjadi maka perlu dilakukan uji stasioner data pada tingkat difernsi. Jika setelah dilakukan uji stasioner data pada tingkat diferensi kemudian data menunjukkan stasioner namun secara teoritis tidak terjadi hubungan antar variabel karena tidak menunjukkan adanya kointegrasi maka modelnya disebut dengan model VAR *in difference* (Widarjono, 2018).

2. Metode Komputerisasi

Metode komputerisasi adalah metode pengolahan data dengan bantuan *softwere* komputer. Dalam penelitian ini *softwere* yang digunakan adalah *Eviews*. Langkah-langkah peramalan menggunakan program Eviews:

a. Import Data

Tampilan *icon* pada program *Eviews* di tunjukkan pada gambar berikut :

Langkah **pertama** dalam menggunakan program **eviews** eviews adalah memasukkan data pada *workfile* baru dengan langkah klik **File** > **New** > **Workfile** , maka akan muncul tampilan sebagai berikut :

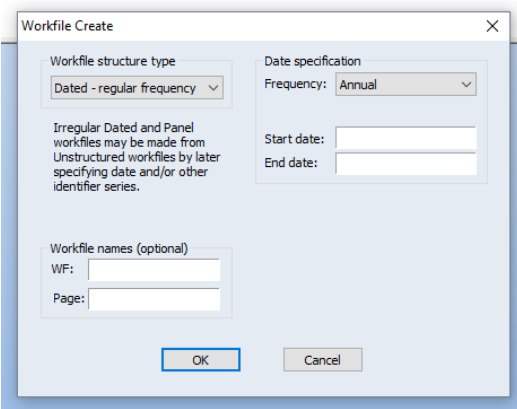

Gambar 3. 2 Workfile Create

Workfile structure type digunakan untuk meenentukan struktur data yang digunakan. Terdapat 3 pilihan yaitu :

1.) Unstructured atau undate: data yang tidak terstruktur atau tidak ditentukan waktunya untuk data time series.

2.) Dated: menentukan waktu data time series.

3.) Balance Panel: menentukan data untuk data panel.

Pada penelitian ini data yang digunakan adalah data time series maka yang dipilih adalah Dated. Selanjutnya pada *Date Specification* pilihlah periode sesuai data yang digunakan. Karena pada penelitian ini menggunakan periode bulanan maka pilih *monthly.* Pada *Start Date* isilah periode awal dari data yang digunakan misalkan pada penilitian ini menggunakan data awal tahun 2019. Kemudian pada *End Date* isilah periode terakhir+periode yang akan diramalkan dari data yang akan digunakan. Pada penelitian ini periode terakhir adalah atahun 2020+1 tahun data yang akan diramalkan. Sehingga pada end date diisi 2021. Maka akan muncul tampilan sebagai berikut:

|               |                                  |  | View Proc Object Save Freeze Details+/- Show Fetch Store Delete Genr Sample |  |  |             |
|---------------|----------------------------------|--|-----------------------------------------------------------------------------|--|--|-------------|
|               | Range: 2019M01 2021M12 - 36 obs  |  |                                                                             |  |  | Filter: *   |
|               | Sample: 2019M01 2021M12 - 36 obs |  |                                                                             |  |  | Order: Name |
|               |                                  |  |                                                                             |  |  |             |
| திc<br>Øresid |                                  |  |                                                                             |  |  |             |
|               |                                  |  |                                                                             |  |  |             |
|               |                                  |  |                                                                             |  |  |             |
|               |                                  |  |                                                                             |  |  |             |
|               |                                  |  |                                                                             |  |  |             |
|               |                                  |  |                                                                             |  |  |             |
|               |                                  |  |                                                                             |  |  |             |
|               |                                  |  |                                                                             |  |  |             |
|               |                                  |  |                                                                             |  |  |             |
|               |                                  |  |                                                                             |  |  |             |
|               |                                  |  |                                                                             |  |  |             |
|               |                                  |  |                                                                             |  |  |             |
|               |                                  |  |                                                                             |  |  |             |
|               |                                  |  |                                                                             |  |  |             |
|               |                                  |  |                                                                             |  |  |             |
|               |                                  |  |                                                                             |  |  |             |
|               |                                  |  |                                                                             |  |  |             |
|               |                                  |  |                                                                             |  |  |             |
|               |                                  |  |                                                                             |  |  |             |
|               |                                  |  |                                                                             |  |  |             |
|               |                                  |  |                                                                             |  |  |             |

Gambar 3. 3 Workfile Utitled

Pada Workfile UTILITED masukkan data series dengan mengcopy data yang akan digunakan di excel kemudian kembali ke eviews dan pilih **Qick > Empety** group. Maka akan muncul tampilan sebagai berikut:

| View Proc Object |           | Print Name Freeze | Default | $\vee$  |                  |          |              | Sort Edit+/- Smpl+/- Compare+/- Transpose+/- Title Sample |                |                |
|------------------|-----------|-------------------|---------|---------|------------------|----------|--------------|-----------------------------------------------------------|----------------|----------------|
|                  | ST_BESITO | ST_CENDO          |         | ST_COLO | <b>ST_JEKULO</b> |          | ST_KARAN     | ST_KEDUN                                                  | <b>ST_KOTA</b> |                |
| 2019M01          | 473       |                   | 687     | 939     |                  | 568      | 849          | 621                                                       | 499            |                |
| 2019M02          | 156       |                   | 147     | 201     |                  | 238      | 157          | 243                                                       | 255            |                |
| 2019M03          | 197       |                   | 360     | 282     |                  | 512      | 304          | 256                                                       | 278            |                |
| 2019M04          | 74        |                   | 245     | 268     |                  | 224      | 164          | 179                                                       | 210            |                |
| 2019M05          | 73        |                   | 118     | 99      |                  | 76       | 105          | 90                                                        | 72             |                |
| 2019M06          | Ō         |                   | 12      | 0       |                  | 2        | 0            | 0                                                         |                | $\mathbf{0}$   |
| 2019M07          | Ō         |                   | 0       | 6       |                  | 2        | o            | Ō                                                         |                | $\mathbf{0}$   |
| 2019M08          | 3         |                   | 10      | 27      |                  | 4        | 7            | 0                                                         |                | $\overline{0}$ |
| 2019M09          | 0         |                   | 0       | Ō       |                  | 5        | $\Omega$     | o                                                         |                | $\Omega$       |
| 2019M10          | 3         |                   | 18      | Ō       |                  | $\theta$ | 13           | 31                                                        | 10             |                |
| 2019M11          | 155       |                   | 115     | 167     |                  | 116      | 201          | 121                                                       | 132            |                |
| 2019M12          | 105       |                   | 145     | 141     |                  | 271      | 172          | 156                                                       | 145            |                |
| 2020M01          | 383       |                   | 652     | 1103    |                  | 326      | 600          | 472                                                       | 381            |                |
| 2020M02          | 415       |                   | 772     | 1065    |                  | 413      | 753          | 450                                                       | 417            |                |
| 2020M03          | 147       |                   | 211     | 273     |                  | 138      | 139          | 186                                                       | 340            |                |
| 2020M04          | 154       |                   | 121     | 284     |                  | 295      | 238          | 191                                                       | 170            |                |
| 2020M05          | 41        |                   | 170     | 181     |                  | 98       | 88           | 76                                                        | 59             |                |
| 2020M06          | 19        |                   | 26      | 85      |                  | 21       | $\mathbf{0}$ | $\overline{2}$                                            |                | 6              |
| 2020M07          | 20        |                   | 46      | 80      |                  | 98       | 49           | 48                                                        | 65             |                |
| 2020M08          | 3         |                   | 10      | 21      |                  | 21       | 12           | 9                                                         | 14             |                |
| 2020M09          | 61        |                   | 51      | 65      |                  | 40       | 79           | 122                                                       | 67             |                |
| 2020M10          | 163       |                   | 127     | 181     |                  | 128      | 121          | 243                                                       | 270            |                |
| 2020M11          | 208       |                   | 210     | 281     |                  | 315      | 214          | 335                                                       | 340            |                |
| 2020M12          | 491       |                   | 762     | 820     |                  | 529      | 836          | 630                                                       | 636            |                |

Gambar 3. 4 Database

#### b. Uji Stasioneritas

Setelah data di masukkan dalam workfile maka langkah selanjutnya yaitu melakukan uji Stasioner. Uji ini adalah syarat utama dalam melakukan peramalan atau pemodelan menggunakan metode VAR. Langkahlangkah dalam melakukan uji stasioner menggunakan eviews adalah sebagai berikut:

Klik Data yang ingin di uji > **View** > **Unit Root Test**

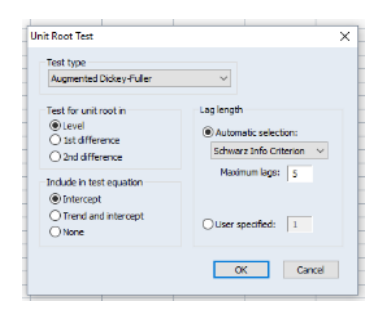

Gambar 3. 5 Unit Root Test

Setelah itu akan muncul gambar 3.5. Pada *Test type* pilih Augmented Dickey-fuller. Kemudian pada Test for unit root in pilih level. Maka akan muncul output dari unit roor test. Jika pada output diperoleh data tidak stasioner pada tingkat level, maka data diuji lagi dengan langkah seperti pada langkah awal hanya saja pada **Test for unit root in** pilih 1st different.

c. Uji Kausalitas Granger

langkah-langkah dalam melakukan uji Kausalitas Granger adalah sebagai berikut:

Blok semua variabel yang akan digunakan kemudian klik kanan, pilih **Open** > **as Group**

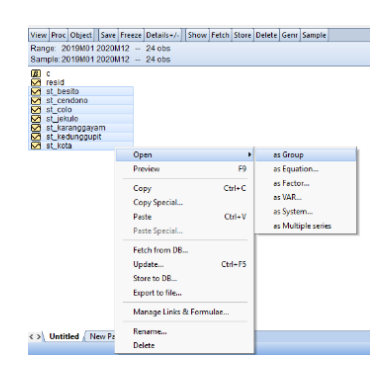

Gambar 3. 6 Uji Kausalitas Granger

Kemudian langkah selanjutnya yaitu klik **View > Granger Kausality > Lag optimum isikan lag yang sudah optimum > OK,** maka akan terlihat output dari uji Kausalitas Granger.

d. Uji Lag Optimum

Pada uji lag optimum dilakukan untuk mencari lag yang paling optimum dalam model VAR. Penentuan lag optimum digunakan untuk menentukan model VAR. Langkahlangkah dalam melakukan uji lag optimum adalah sebagai berikut:

Blok semua variabel kemudian klik kanan > **Open** > **as VAR**

Maka akan muncul tampilan sebagai berikut:

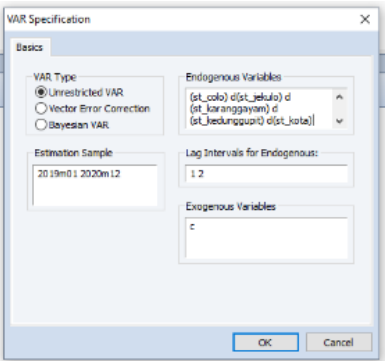

Gambar 3. 7 Tampilan asVAR

Pada VAR type pilih Unrestricted VAR karena model yang akan digunakan adalah model VAR. Kemudian pada Endogenous Variabel tambahkan d( ) karena data stasioner pada tingkat difference. Kemudian klik OK. Maka akan muncul output estimasi VAR pada lag yang belum dioptimalkan. Setelah itu, langkah untuk mencari lag optimal adalah

#### Proc Object Print Name Freeze | Estimate Forecast | Stats Impulse Resids Zoom Estimation Output Residuals **Endopenous Table** Endogenous Graph **DIST KARA** DIST KEDU DIST KO Lag Structure **CUPT OFAIR** Recidual Tests AR Roots Grant 3.348212<br>(7.13465)<br>(0.46929) Cointegration Test. **Granger Causality**<br>Lag Exclusion Test npulse Response... 1.844076<br>(6.28705)<br>[0.29331]  $(3.0505)$ Variance Decommoditi Lag Length Criteria 0.053735<br>(0.89365)<br>[0.06013] 1.743714<br>(1.99138)<br>[0.87563] D(ST\_CENDOND(-2)) 0.878407<br>(1.46348)<br>(0.60022 1.514185<br>1.55093 1.100022<br>(0.71010)<br>1.671171 D(ST\_COLOr-11)  $-0.392063$ <br> $(0.58268)$ <br> $[-0.67287]$  $-0.572767$ <br>(0.50302)<br>[-1.13865] 0.164098<br>(1.27263)<br>(0.12894) -0.007036<br>(0.53890)<br>(-0.01306) 0.289709<br>(1.20087)<br>[0.24125] D(ST\_COLOR-21)  $-1.071169$  $-0.962553$  $-2.471876$  $-0.492647$  $-1.046407$  $-1.505858$  $-0.995300$

## Klik **View** > **Lag Structure** > **Lag Lang Criteria**

Gambar 3. 8 Uji Lag Optimum

Maka akan muncul tampilan sebagai berikut:

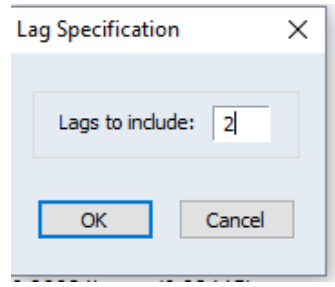

Gambar 3. 9 Lag Specification

Pada lags to inculde isikan berapapun lag yang ingin diketahui misalkan 2, maka nanti akan muncul output lag yang paling optimalkan dengan nilai AIC terendah atau kode bintang terbanyak.

e. Uji Stabilitas

uji ini digunakan untuk mengetahui sudah stabilkah model VAR yang digunakan pada lag yang telah dipilih. Langkah-langkah dalam melakukan uji stabilitas adalah sebagai berikut:

Pada jendela VAR pilih **View** > **lag structure** > **AR root table**

| Kesiduas<br>Εξεωγερου Δυέρνε<br>representation | ٠                                     |    |                                                     |                                         |                                        |                                     |                                     | десток упроходковатов глек           |
|------------------------------------------------|---------------------------------------|----|-----------------------------------------------------|-----------------------------------------|----------------------------------------|-------------------------------------|-------------------------------------|--------------------------------------|
| Undegenerations<br>side zuongober              |                                       | Ĩз | <b>ROUGUIR</b>                                      |                                         |                                        |                                     |                                     |                                      |
| гад заления                                    | ï                                     |    | WK KOOLS INSIN<br><b>CALLED BUSINESS THAT A WAY</b> | <b>Arthur Arbit Mill</b>                | <b>Article - North II</b>              | <b>DIRITIONAL</b>                   | DIRL KEDN"                          | DISL KOIV)                           |
| Residual Tests                                 | ï                                     |    | AR Roots Graph                                      |                                         |                                        | (141215)<br>0.144515                | (0.86781)<br>0.151195               | (0.88913)<br>0055244                 |
| comegnition less                               |                                       |    | намби, с влияці/удники години), зеця                |                                         |                                        | Lo: Jospel                          | [0.15422]                           | 0.098110                             |
| vanence pecomposition.<br>subnus verbouse-     |                                       |    | rub readqu cupare-<br>гей рхолики зент              |                                         |                                        | (0.75906)<br>1802147                | (0.40000)<br>0.248208               | (0.47710)<br>G DOBBD3                |
| roper                                          | comman                                |    | 0.745640<br>Laissanask                              | 0.250675<br><b>Locanoni</b>             | 0.148575<br>Lanssaal                   | 0'285022<br>0.147541                | $-0.100985$<br>0.633318             | $-0.278348$<br>[19991]               |
| algoritment of all                             | $[-0.09562]$<br>(0.30999)             |    | 142454M<br>(0.49309)                                | 1033801<br>(0.74148)                    | loyseonl<br>(0.31501)                  | Luiosasal<br>(0.51358)              | [0.88131]<br>(0.30141)              | 1-0'11308<br>(0.36005)               |
| D(81"TEKOTO(-4))                               | [o'agnoe]<br>(0.25439)<br>0.341233    |    | Inervol<br>(0.40999)<br>1100028                     | 500003<br>(0.01005)<br>J'044850         | loganol<br>(0.52848)<br>0330822        | [508529]<br>(0.47007)<br>0'851485   | [J'Depare]<br>(0.29219)<br>0.401940 | Linuppel<br>(0.29937)<br>0.304030    |
| DISL KWSWIGCWAWE-JII                           | [-s'easeal<br>(0.51292)<br>$-1500052$ |    | $[-3,10057]$<br>(0.95000)<br>$-200000$              | $[-3,13,185]$<br>(159300)<br>$-2983508$ | $-300021$<br>(0.252, 18)<br>$-5099598$ | Frouvail<br>(0.99110)<br>$-5008210$ | 5539921<br>(0.99913)<br>$-1388480$  | $-185476$<br>(0.00391)<br>$-1181808$ |
| DIRL KEDOMOODMI(-1)                            | 5408881                               |    | 3' J91022                                           | 2.5951.38                               | 1,201009                               | 3'3802.18                           | 5,504104                            | 1008411                              |

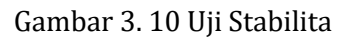

Maka akan muncul output dari uji stabilitas.

f. Uji Kointegrasi

Uji ini digunakan jika data tidak stasioner pada tingkat level namun stasioner pada tingkat first difference. Langkahlangkah dalam melakukan uji kointegrasi adalah sebagai berikut:

Blok semua variabel, klik kanan > **Open** > **as Group**

**View** > **Cointegration Test > Johansen Cointegration Test**

| Proc Object Print Name Freeze Default<br><b>View</b> |   |      |                                    | $\checkmark$   |                                    |                |          | Sort Edit -/- Smpl -/- Compare -/- Transpose -/- Title Sample |         |
|------------------------------------------------------|---|------|------------------------------------|----------------|------------------------------------|----------------|----------|---------------------------------------------------------------|---------|
| Group Members                                        |   | NDO. |                                    | ST COLO        | ST JEKULO                          |                | ST KARAN | <b>ST KEDUN</b>                                               | ST_KOTA |
| Spreadsheet                                          |   |      | 687                                | 939            |                                    | 568            | 849      | 621                                                           | 499     |
|                                                      |   |      | 147                                | 201            |                                    | 238            | 157      | 243                                                           | 255     |
| Dated Data Table                                     |   |      | 360                                | 282            |                                    | 512            | 304      | 256                                                           | 278     |
| Graph                                                |   |      | 245                                | 268            |                                    | 224            | 164      | 179                                                           | 210     |
|                                                      |   |      | 118                                | 99             |                                    | 76             | 105      | 90                                                            | 72      |
| <b>Descriptive Stats</b>                             |   |      | 12                                 | $\alpha$       |                                    |                | $\circ$  | $\alpha$                                                      |         |
| Covariance Analysis                                  |   |      | ö                                  | $\overline{6}$ |                                    | $\overline{2}$ | $\theta$ | ō                                                             |         |
|                                                      |   |      | 10                                 | 27             |                                    |                |          | ö                                                             |         |
| N-Way Tabulation                                     |   |      | ó                                  | $\Omega$       |                                    | s              | ö        |                                                               |         |
| Tests of Equality                                    |   |      | 18                                 | ö              |                                    | $\alpha$       | 13       | 31                                                            | 10      |
| Principal Components                                 |   |      | 115                                | 167            |                                    | 116            | 201      | 121                                                           | 132     |
|                                                      |   |      | 145                                | 141            |                                    | 271            | 172      | 156                                                           | 145     |
| Correlogram (1)                                      |   |      | 652                                | 1103           |                                    | 326            | 600      | 472                                                           | 381     |
|                                                      |   |      | 772                                | 1065           |                                    | 413            | 753      | 450                                                           | 417     |
| Cross Correlation (2)                                |   |      | 211                                | 273            |                                    | 138            | 139      | 186                                                           | 340     |
| Long-run Covariance                                  |   |      | 121                                | 284            |                                    | 295            | 238      | 191                                                           | 170     |
| Unit Root Test                                       |   |      | 170                                | 181            |                                    | 98             | 88       | 76                                                            | 59      |
|                                                      |   |      | 26                                 | 85             |                                    | 21             | $\circ$  | $\overline{2}$                                                |         |
| <b>Cointegration Test</b>                            | ٠ |      |                                    |                | Johansen System Cointegration Test |                | 49       | 48                                                            | 65      |
| Granger Causality                                    |   |      | Single-Equation Cointegration Test |                |                                    |                | 12       | g                                                             | 14      |
|                                                      |   |      |                                    |                |                                    |                | 79       | 122                                                           | 67      |
| Label                                                |   |      | 127                                | 181            |                                    | 128            | 121      | 243                                                           | 270     |
|                                                      |   |      | 210                                | 281            |                                    | 315            | 214      | 335                                                           | 340     |
| 491<br>2020M12                                       |   |      | 762                                | 820            |                                    | 629            | 836      | 630                                                           | 636     |

Gambar 3. 11 Uji Kointegrasi

Maka akan muncul output uji kointegrasi.

g. Estimasi VAR

Setelah diketahui model VAR yang akan dibentuk maka langkah selanjutnya yaitu melakukan estimasi model. Langkah-langkah dalam melakukan estimasi model VAR adalah sebagai berikut:

Blok semua variabel > klik kanan > **Open** > **asVAR**

Maka akan muncul tampilan seperti pada gambar berikut:

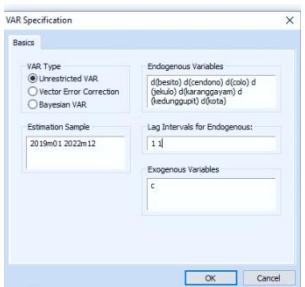

Gambar 3. 12 Estimasi Model VAR

Pada Lag Interval Endogeonus isikan lag yang sudah optimal. Kemudian klik Ok. Maka akan muncul output dari estimasi VAR yang sudah optimal.

h. Uji Kelayakan Model

Uji kelayakan model menggunakan uji asumsi klasik. Langkah-langkah dalam melakukan uji kelayakan model dalam eviews adalah sebagai berikut:

## **View > Residual test > Normality Test**

Untuk mengetahui data normal atau tidak.

## **View > Residual test > Portmanteau Autocorrelation**

untuk mengetahu apakah terdapat autokorelasi sisaan pada model atau tidak.

## **View > Residual Test > White heteroskedasticity**

Untuk mengetahui apakah model mempunyai ragam sisaan yang homogen atau tidak.

## **View > Residual test > correlogram**

Untuk mengetahui apakah model sudah white noise atau belum.

i. Peramalan

Setelah semua uji terpenuhi dan diperoleh model VAR, maka langkah selanjutnya adalah melakukan peramalan. Langkah-langkah peramalan dalam model VAR dengan menggunakan eviews adalah sebagai berikut:

Pilih **Proc > forecast**

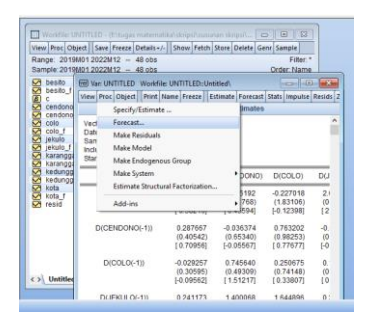

Gambar 3. 13 Forcasting

Maka akan muncul variabel baru dari hasil peramalannya.

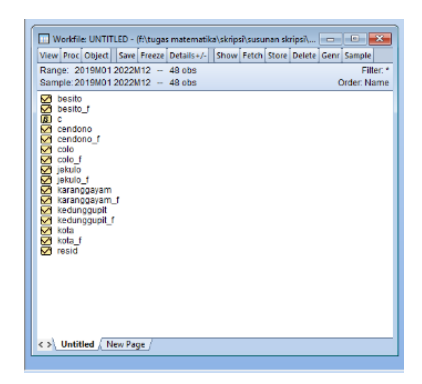

Gambar 3. 14 Variabel baru hasil forcasting

#### **BAB IV**

### **HASIL DAN PEMBAHASAN**

Pada bab ini berisi analisis dan hasil dari pengolahan data *time series* curah hujan pada 7 (tujuh) stasiun post hujan dengan metode VAR (*Vector Autoregressive*) pada tahun 2019-2020 dengan periode bulanan. Berikut data stasiun post hujan Kabupaten Kudus tahun 2019-2020:

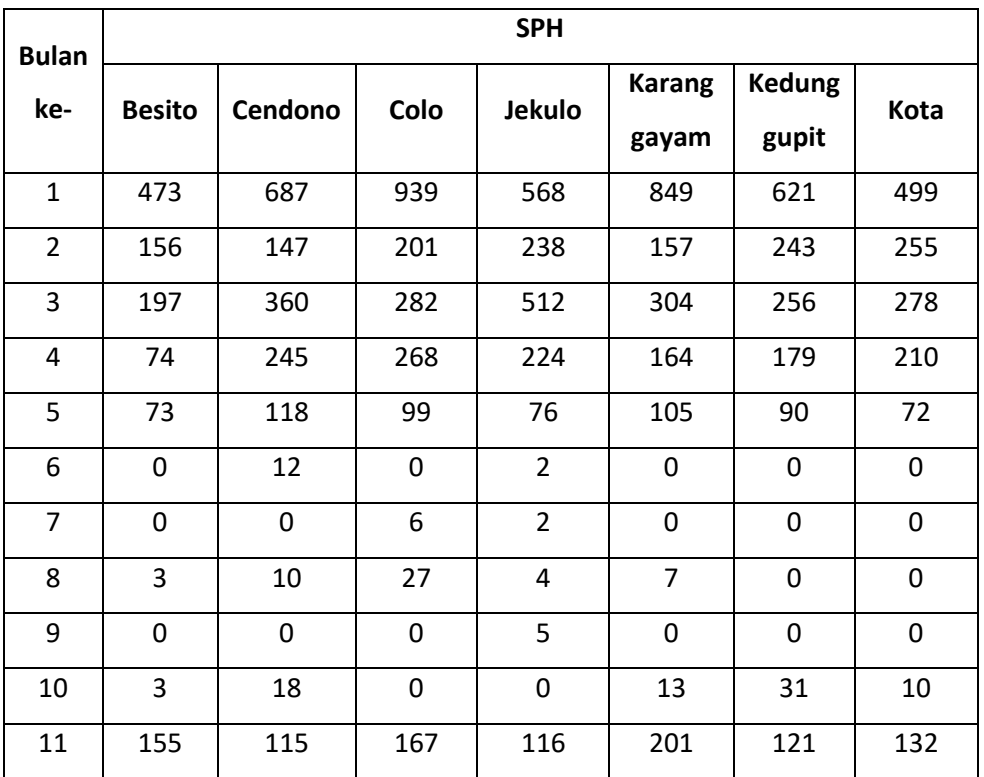

**Tabel 4. 1** Data Curah Hujan tahun 2019-2020

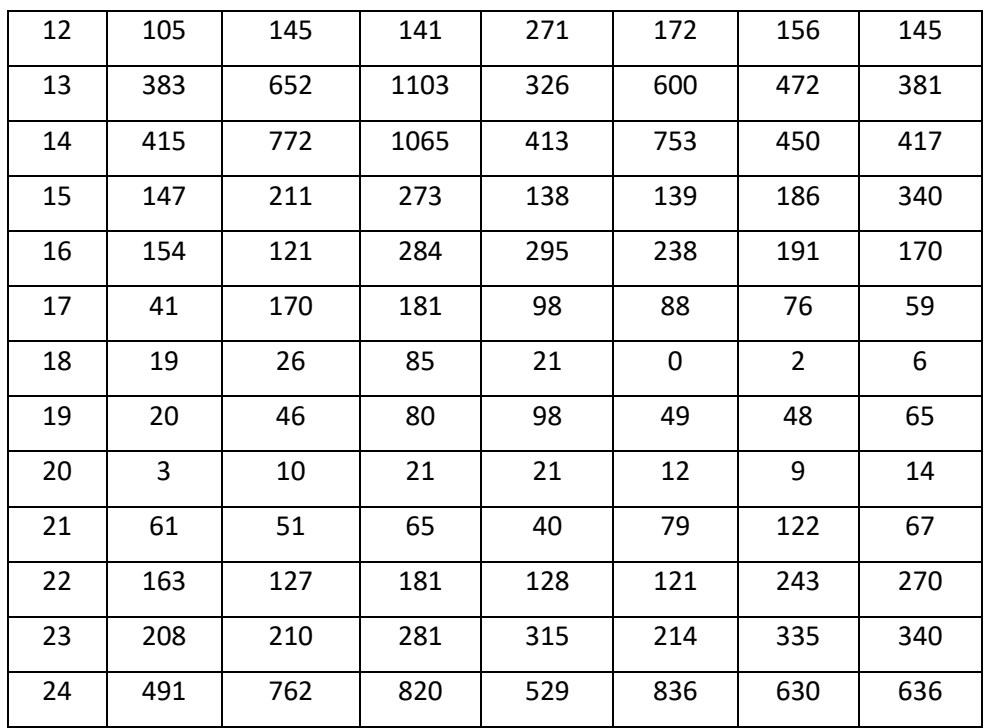

## A. Hasil

1. Uji Stasioner Data

Uji Stasioneritas data merupakan syarat utama dalam melakukan pembentukan model menggunakan VAR (*Vector Autoregressive*). Uji stasioner ini menggunakan uji akar-akar unit (*unit root test*) dengan metode *Augmented Dickey Fuller Test* (ADF Test). Jika nilai *t*-ADF lebih kecil daripada nilai kritis MacKinnon maka dapat disimpulkan data yang digunakan tidak mengandung akar unit. Berikut

adalah output dari hasil uji akar unit dari 7(tujuh) variabel yang digunakan:

a.) Uji Akar Unit Variabel Stasiun Post Hujan Besito

Uji kestasioneran data dilakukan dengan uji akar unit ADF dengan hipotesis:

 $H_0$  : data tidak stasioner

 $H_1$  : data stasioner

**Tabel 4. 2** uji akar unit SPH Besito tingkat level<br>Null Hypothesis: ST\_BESITO has a unit root Exogenous: Constant Lag Length: 0 (Automatic - based on SIC, maxlag=5)

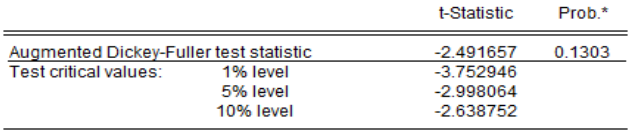

\*MacKinnon (1996) one-sided p-values.

Pada tabel 4.1 nilai  $p - value > 0.05$  vaitu sebesar 0,1303. Dalam uji ADF tolak  $H_0$  jika nilai  $p-value < \alpha$ , sehingga dapat disimpulkan bahwa data tidak stasioner. Maka dari itu data harus didifference agar data stasioner.

**Tabel 4. 3** uji akar unit SPH Besito tingkat first different

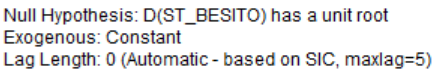

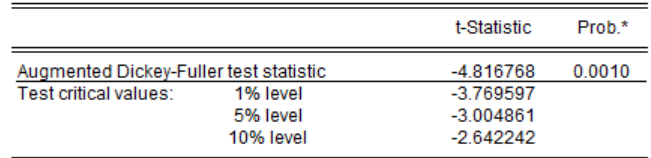

\*MacKinnon (1996) one-sided p-values.

Pada tabel 4.2 nilai  $\alpha$  < 0,05 yaitu sebesar 0,001

sehingga data sudah stasioner pada tingkat difference.

b.) Uji Akar Unit Variabel Stasiun Post Hujan Cendono

Uji kestasioneran data dilakukan dengan uji akar unit ADF dengan hipotesis:

 $H_0$ : data tidak stasioner

 $H_1$ : data stasioner

**Tabel 4. 4** uji akar unit SPH Cendono tingkat level

Null Hypothesis: ST\_CENDONO has a unit root Exogenous: Constant Lag Length: 0 (Automatic - based on SIC, maxlag=5)

|                                                                 |                                   | t-Statistic                                            | Prob.* |
|-----------------------------------------------------------------|-----------------------------------|--------------------------------------------------------|--------|
| Augmented Dickey-Fuller test statistic<br>Test critical values: | 1% level<br>5% level<br>10% level | $-2.723830$<br>$-3752946$<br>$-2.998064$<br>$-2638752$ | 0.0853 |

\*MacKinnon (1996) one-sided p-values.

Pada tabel di atas nilai  $\alpha > 0.05$  yaitu sebesar 0,0853. Dalam uji ADF daerah kritik dari pengujian adalah tolak  $H_0$  jika nilai  $p - value < \alpha$ , sehingga dapat disimpulkan bahwa data tidak stasioner. Maka dari itu data harus didifference agar data stasioner.

# **Tabel 4. 5** uji akar unit SPH Cendono tingkat first different

Exogenous: Constant Lag Length: 0 (Automatic - based on SIC, maxlag=5)

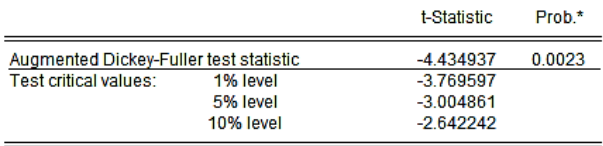

\*MacKinnon (1996) one-sided p-values.

Pada tabel di atas nilai  $\alpha < 0.05$  yaitu sebesar 0.0023 sehingga data sudah stasioner pada tingkat difference.

c.) Uji Akar Unit Variabel Stasiun Post Hujan Colo

Uji kestasioneran data dilakukan dengan uji akar unit ADF dengan hipotesis:

- $H_0$ : data tidak stasioner
- $H_1$ : data stasioner

**Tabel 4. 6** uji akar unit SPH Colo tingkat level

Null Hypothesis: ST COLO has a unit root Exogenous: Constant Lag Length: 0 (Automatic - based on SIC, maxlag=5)

|                                        |           | t-Statistic | Prob.* |
|----------------------------------------|-----------|-------------|--------|
| Augmented Dickey-Fuller test statistic |           | $-2.989441$ | 0.0509 |
| Test critical values:                  | 1% level  | $-3.752946$ |        |
|                                        | 5% level  | $-2.998064$ |        |
|                                        | 10% level | $-2.638752$ |        |

\*MacKinnon (1996) one-sided p-values.

Pada tabel di atas nilai  $\alpha > 0.05$  vaitu sebesar 0,0509. Dalam uji ADF daerah kritik dari pengujian adalah tolak  $H_0$  jika nilai  $p - value < \alpha$ , sehingga dapat disimpulkan bahwa data tidak stasioner. Maka dari itu data harus didifference agar data stasioner.

**Tabel 4. 7** uji akar unit SPH Colo tingkat first different

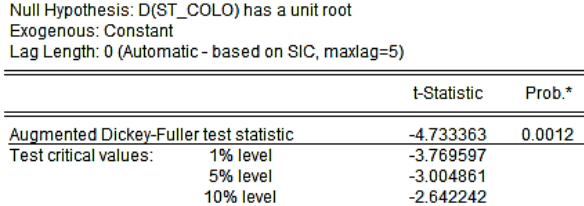

\*MacKinnon (1996) one-sided p-values.

Pada tabel di atas nilai  $\alpha < 0.05$  vaitu sebesar 0,0012 sehingga data sudah stasioner pada tingkat difference.

d.) Uji Akar Unit Variabel Stasiun Post Hujan Jekulo

Uji kestasioneran data dilakukan dengan uji akar unit ADF dengan hipotesis:

 $H_0$ : data tidak stasioner

 $H_1$ : data stasioner

**Tabel 4. 8** uji akar unit SPH Jekulo tingkat level

Null Hypothesis: ST\_JEKULO has a unit root **Exogenous: Constant** Lag Length: 0 (Automatic - based on SIC, maxlag=5)

|                                        |           | t-Statistic | Prob.* |
|----------------------------------------|-----------|-------------|--------|
| Augmented Dickey-Fuller test statistic |           | $-2.671281$ | 0.0942 |
| Test critical values:                  | 1% level  | $-3.752946$ |        |
|                                        | 5% level  | $-2.998064$ |        |
|                                        | 10% level | -2.638752   |        |

\*MacKinnon (1996) one-sided p-values.
Pada tabel di atas nilai  $\alpha > 0.05$  yaitu sebesar 0,0942. Dalam uji ADF daerah kritik dari pengujian adalah tolak  $H_0$  jika nilai  $p - value < \alpha$ , sehingga dapat disimpulkan bahwa data tidak stasioner. Maka dari itu data harus didifference agar data stasioner.

**Tabel 4. 9** uji akar unit SPH Jekulo tingkat first different

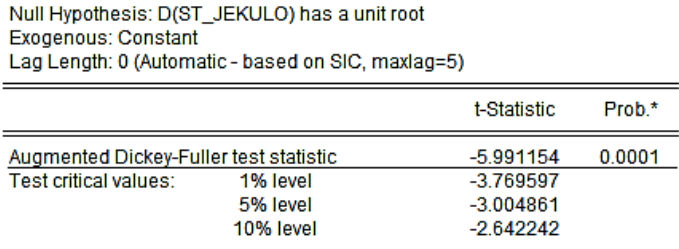

\*MacKinnon (1996) one-sided p-values.

Pada tabel di atas nilai  $\alpha < 0.05$  vaitu sebesar 0,0001 sehingga data sudah stasioner pada tingkat difference.

e.) Uji Akar Unit pada Variabel Stasiun Post Hujan Karanggayam

> Uji kestasioneran data dilakukan dengan uji akar unit ADF dengan hipotesis:

- $H_0$ : data tidak stasioner
- $H_1$ : data stasioner
- **Tabel 4. 10** uji akar unit SPH Karanggayam tingkat level

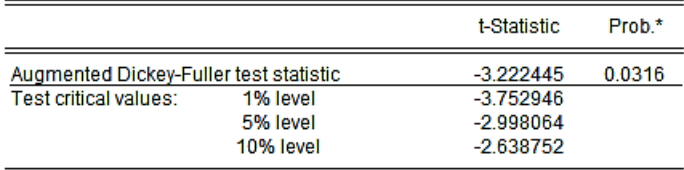

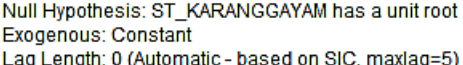

\*MacKinnon (1996) one-sided p-values.

Pada tabel di atas nilai  $\alpha > 0.05$  vaitu sebesar 0,0316. Dalam uji ADF daerah kritik dari pengujian adalah tolak  $H_0$  jika nilai  $p - value < \alpha$ , sehingga dapat disimpulkan bahwa data tidak stasioner. Maka dari itu data harus didifference agar data stasioner.

## **Tabel 4. 11** uji akar unit SPH Karanggayam tingkat first different

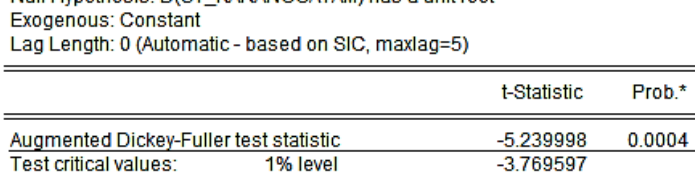

5% level 10% level

Null Hynothesis: D/ST, KARANGGAYAM) has a unit root

\*MacKinnon (1996) one-sided p-values.

Pada tabel di atas nilai  $\alpha < 0.05$  yaitu sebesar 0,0004 sehingga data sudah stasioner pada tingkat difference.

f.) Uji Akar Unit pada Variabel Stasiun Post Hujan Kedunggupit

Prob\*

 $-3.004861$ 

 $-2.642242$ 

Uji kestasioneran data dilakukan dengan uji akar unit ADF dengan hipotesis:

- $H_0$ : data tidak stasioner
- $H_1$ : data stasioner

## **Tabel 4. 12** uji akar unit SPH Kedunggupit tingkat level

Null Hypothesis: ST\_KEDUNGGUPIT has a unit root Exogenous: Constant Lag Length: 0 (Automatic - based on SIC, maxlag=5)

|                                        |           | t-Statistic | Prob.* |
|----------------------------------------|-----------|-------------|--------|
| Augmented Dickey-Fuller test statistic |           | $-2.179031$ | 0.2185 |
| Test critical values:                  | 1% level  | $-3.752946$ |        |
|                                        | 5% level  | $-2.998064$ |        |
|                                        | 10% level | $-2.638752$ |        |

\*MacKinnon (1996) one-sided p-values.

Pada tabel di atas nilai  $\alpha > 0.05$  yaitu sebesar 0,2185. Dalam uji ADF daerah kritik dari pengujian adalah tolak  $H_0$  jika nilai  $p - value < \alpha$ , sehingga dapat disimpulkan bahwa data tidak stasioner. Maka dari itu data harus didifference agar data stasioner.

**Tabel 4. 13** uji akar unit SPH Jekulo tingkat first

#### different

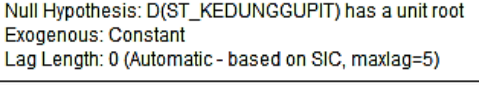

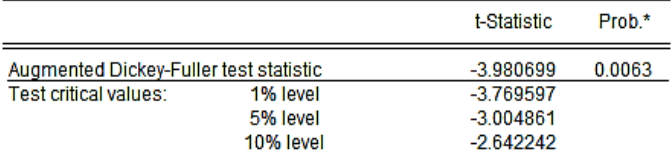

Pada tabel di atas nilai  $\alpha < 0.05$  yaitu sebesar 0,0063 sehingga data sudah stasioner pada tingkat difference.

#### g.) Uji Akar Unit pada Variabel Stasiun Post Hujan Kota

Uji kestasioneran data dilakukan dengan uji akar unit ADF dengan hipotesis:

- $H_0$ : data tidak stasioner
- $H_1$ : data stasioner

**Tabel 4. 14** uji akar unit SPH Kota tingkat level

Null Hypothesis: ST KOTA has a unit root Exogenous: Constant Lag Length: 2 (Automatic - based on SIC, maxlag=5)

|                                                                 |                                   | t-Statistic                                            | Prob.* |
|-----------------------------------------------------------------|-----------------------------------|--------------------------------------------------------|--------|
| Augmented Dickey-Fuller test statistic<br>Test critical values: | 1% level<br>5% level<br>10% level | -2.202460<br>$-3.788030$<br>$-3.012363$<br>$-2.646119$ | 0.2111 |

\*MacKinnon (1996) one-sided p-values.

Pada tabel di atas nilai  $\alpha > 0.05$  vaitu sebesar 0,2111. Dalam uji ADF daerah kritik dari pengujian adalah tolak  $H_0$  jika nilai  $p - value < \alpha$ , sehingga dapat disimpulkan bahwa data tidak stasioner. Maka dari itu data harus didifference agar data stasioner.

## **Tabel 4. 15** uji akar unit SPH Kota first different

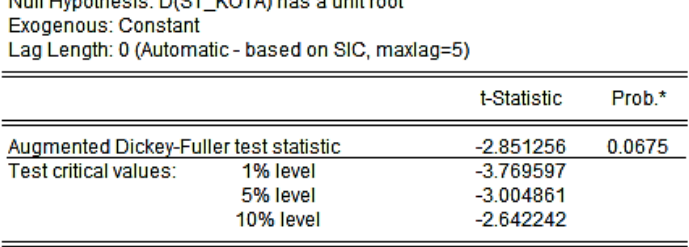

Molt Handle color DVOT JVOTAY Hotel conditional

\*MacKinnon (1996) one-sided p-values.

Pada tabel di atas nilai  $\alpha > 0.05$  yaitu sebesar 0,0675 sehingga data belum stasioner pada tingkat first difference. Maka dari itu data harus didiffrence lagi agar stasioner.

**Tabel 4. 16** uji akar unit SPH Kota tingkat two different

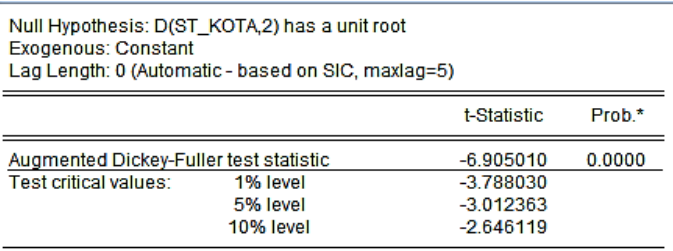

\*MacKinnon (1996) one-sided p-values.

Pada tabel di atas nilai  $\alpha < 0.05$  yaitu sebesar 0,000 sehingga data sudah stasioner pada tingkat two difference.

Ringkasan Uji Akar Unit Stasiun Post Hujan Kabupaten Kudus:

| Variabel              | Nilai Probabilitas |         |         | Ket       |
|-----------------------|--------------------|---------|---------|-----------|
|                       | Level              | Diff(1) | Diff(2) |           |
| <b>Stasiun Besito</b> | 0,1303             | 0,001   |         | Stasioner |
| Stasiun Cendono       | 0,0853             | 0,0023  |         | Stasioner |
| <b>Stasiun Colo</b>   | 0,0509             | 0,0012  |         | Stasioner |
| Stasiun Jekulo        | 0,0942             | 0,0001  |         | Stasioner |
| Stasiun Karanggayam   | 0,0316             | 0,0004  |         | Stasioner |
| Stasiun Kedunggupit   | 0,2185             | 0,0063  |         | Stasioner |
| Stasiun Kota          | 0,2111             | 0,0675  | 0,000   | Stasioner |

**Tabel 4. 17** ringkasan hasil uji akar unit SPH Kabupaten Kudus

Pada tabel di atas menunjukkan semua data variabel dalam penelitian adalah stasioner pada tingkat difference. Selanjutnya dilakukan uji Kausalitas Granger untuk mengetahui variabel mana yang saling mempengaruhi.

#### 2. Kausalitas Granger

Uji ini dilakukan untuk mengetahui sebab akibat dari masing-masing variabel endogen dalam sistem. Pada uji ini terdapat tiga kemungkinan, yaitu terdapat satu hubungan antara variabel satu dengan yang lainnya yaitu one way kausality, terdapat dua hubungan antara variabel satu dengan variabel yang lainnya yaitu saling mempengaruhi

satu sama lain (two ways kausality) dan tidak terdapat hubungan antara kedua variabel. Output uji Granger Kausality di tunjukkan pada tabel 4.17 dengan hipotesis:

- $H_0$ : tidak terdapat pengaruh antara variabel X dengan variabel Y
- $H_1$ : terdapat pengaruh antara variabel X dengan variabel

**Tabel 4. 18** uji Kausalitas Granger

# Painvise Cranger Causailly Teats<br>Date: 09/15/21 - Time: 12:32<br>Sample: 2019/001 2022/112<br>Lack: 1

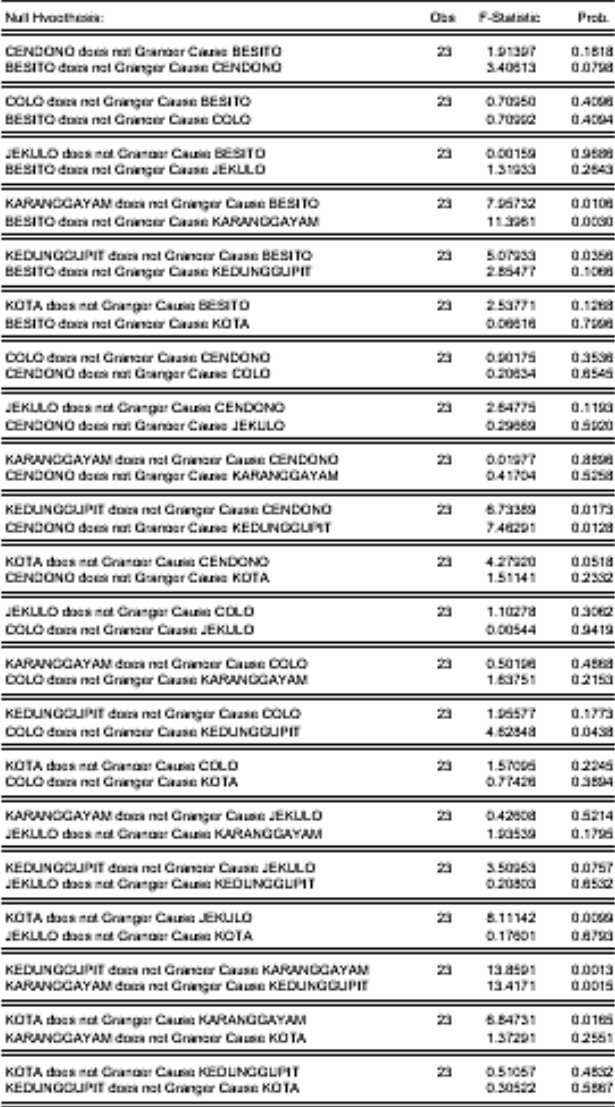

Pengambilan keputusan pada uji Granger Kausality berdasarkan nilai probabilitas. Jika  $p - value < 0.05$  maka  $H_0$  ditolak, artinya terdapat pengaruh antara variabel X dengan variabel Y. Berikut adalah ringkasan variabel yang memiliki  $p - value < 0.05$ :

| X                 | Y                 | Hubungan |
|-------------------|-------------------|----------|
| <b>SPH Colo</b>   | <b>SPH</b>        | One way  |
|                   | Kedunggupit       |          |
| <b>SPH</b>        | <b>SPH Besito</b> | One way  |
| Kedunggupit       |                   |          |
| SPH Kota          | SPH Jekulo        | One way  |
| <b>SPH Kota</b>   | <b>SPH</b>        | One way  |
|                   | Karanggayam       |          |
| <b>SPH</b>        | <b>SPH Besito</b> | Two Ways |
| Karanggayam       |                   |          |
| <b>SPH Besito</b> | <b>SPH</b>        | Two Ways |
|                   | Karanggayam       |          |
| <b>SPH</b>        | SPH Cendono       | Two Ways |
| Kedunggupit       |                   |          |
| SPH Cendono       | <b>SPH</b>        | Two Ways |
|                   | Kedunggupit       |          |
| <b>SPH</b>        | <b>SPH</b>        | Two Ways |

**Tabel 4. 19** ringkasan uji Kausalitas Granger

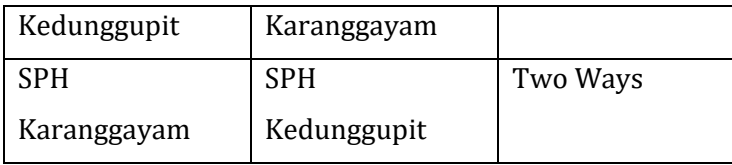

Keterangan :

X = variabel yang mempengaruhi

Y = variabel yang dipengaruhi

SPH = Stasiun Post Hujan

Ringkasan tersebut menjelaskan hubungan antar variabel yang diuji. Variabel-variabel yang mempunyai hubungan satu arah (one way kausality) adalah antara variabel SPH Colo dengan SPH Kedunggupit, SPH Kedunggupit dengan SPH Besito, SPH Kota dengan SPH Jekulo, dan SPH Kota dengan SPH Karanggayam. Kemudian, variabel-variabel yang mempunyai hubungan dua arah (two ways kausality) yaitu dimana varibel satu mempengaruhi variabel lainnya dan sebaliknya adalah antara SPH Karanggayam dengan SPH Besito dan sebaliknya, SPH Kedunggupit dengan SPH Cendono dan sebaliknya, dan SPH Kedunggupit dengan SPH Karanggayam juga sebaliknya. Sedangkan variabel-variabel yang tidak mempengaruhi satu sama lain diantaranya SPH Cendono terhadap SPH Besito dan sebaliknya, SPH Colo terhadap SPH Besito dan sebaliknya, SPH Jekulo terhadap SPH Besito dan

sebaliknya, SPH Kota terhadap SPH Besito dan sebaliknya, SPH Colo terhadap SPH Cendono dan sebaliknya, SPH Jekulo terhadap SPH Cendono dan sebaliknya, SPH Kota terhadap SPH Colo dan sebaliknya, SPH Karanggayam terhadap SPH Jekulo dan sebaliknya, SPH Kota terhadap SPH Kedunggupit dan sebaliknya.

3. Uji Lag Optimum

Penentuan panjang lag optimum bertujuan untuk menentukan model VAR. Pemilihan lag optimum didasarkan pada nilai terkecil dari standar *Akaike Information Criterion* (AIC). Pengujian lag optimum disajikan dalam tabel sebagai berikut:

### **Tabel 4. 20** uji Lag Optimum

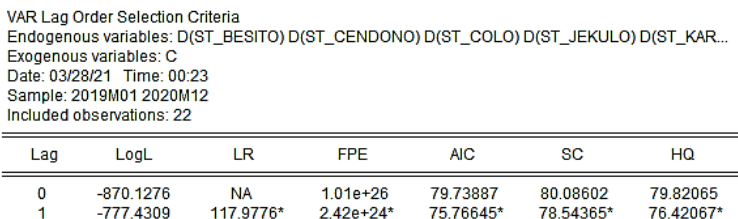

\* indicates Iag order selected by the criterion

LR: sequential modified LR test statistic (each test at 5% level)

FPE: Final prediction error

AIC: Akaike information criterion

SC: Schwarz information criterion

HQ: Hannan-Quinn information criterion

Berdasarkan tabel 4.19 nilai *Akaike Information Criterion* (AIC) terdapat pada lag 1 yaitu sebesar 75,76645. Jadi model yang digunakan adalah VAR(1). Sehingga semua variabel dalam model saling mempengaruhi tidak hanya pada periode saat ini, namun pada satu periode sebelumnya.

4. Uji Stabilitas

Uji stabilitas dilakukan untuk mengetahui apakah model VAR stabil pada lag 1 atau tidak, karena pada pemilihan lag optimum diperoleh lag 1. Untuk menguji kestabilan VAR menggunakan *Roots of Characteristic Polynomial.* Suatu sistem VAR dikatan stabil apabila seluruh roots nya memiliki modulus lebih kecil dari satu. Output uji stabilitas ditunjukkan pada tabel berikut :

## **Tabel 4. 21** uji Stabilitas

Roots of Characteristic Polynomial Endogenous variables: D(ST BESITO) D(ST CEND... Exogenous variables: C Lag specification: 11 Date: 06/03/21 Time: 14:10

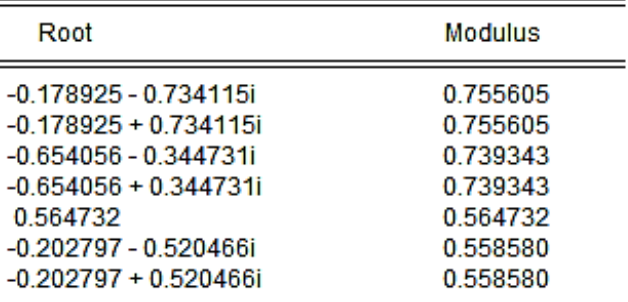

No root lies outside the unit circle.

VAR satisfies the stability condition.

Pada tabel 4.20 menunjukkan bahwa sistem VAR sudah stabil pada lag 1. Hal ini ditunjukkan pada nilai modulus yang kurang dari 1. Selain dalam tabel juga dapat dilihat dari grafik lingkaran berikut:

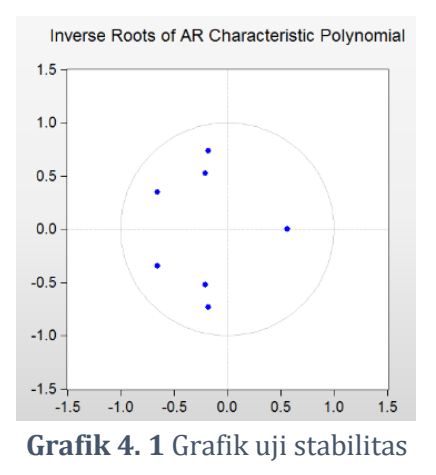

Grafik di atas menunjukkan titik-titik berada di dalam lingkaran. Maka artinya model VAR sudah stabil.

5. Uji Kointegrasi

Uji Kointegrasi dilakukan jika data tidak stasioner pada tingkat level. Pada pengujian stasioneritas menunjukkan bahwa data stasioner pada tingkat first different, maka dari itu harus dilakukan uji kointegrasi. Uji ini digunakan untuk mengetahui adakah kesetimbangan pada jangka panjang yaitu terdapat kesamaan pergerakan dan stabilitas hubungan antara variabel-variabel dalam penelitian atau tidak. Uji ini menggunakan uji *Johansen's* *Cointegration Test.* Hipotesis nol nya adalah jika nilai *trace statistic* dan nilai *maximum eigenvalue* lebih besar dari nilai *critical value* pada tingkat signifikansi 0,05 maka tidak terdapat kointegrasi antar variabel pada penelitian. Berikut adalah tabel dari uji *Johansen's Cointegrastin Test*:

## **Tabel 4. 22** uji Kointegrasi

#### Unrestricted Cointegration Rank Test (Trace)

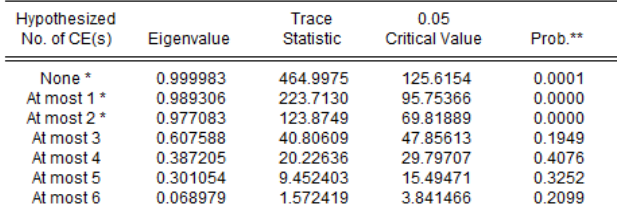

Trace test indicates 3 cointegrating eqn(s) at the 0.05 level

\* denotes rejection of the hypothesis at the 0.05 level

\*\*MacKinnon-Haug-Michelis (1999) p-values

Unrestricted Cointegration Rank Test (Maximum Eigenvalue)

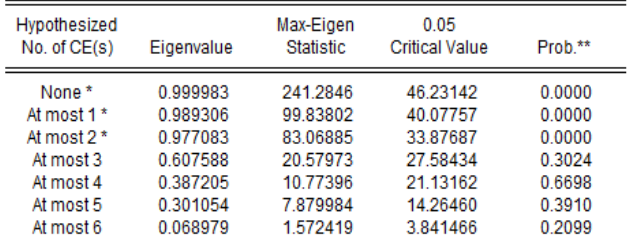

Max-eigenvalue test indicates 3 cointegrating egn(s) at the 0.05 level

\* denotes rejection of the hypothesis at the 0.05 level

\*\*MacKinnon-Haug-Michelis (1999) p-values

Tabel 4.21 menunjukkan bahwa nilai trace dan maximum eigenvalue lebih besar dari nilai critical value pada tingkat signifikansi 5% atau dapat dilihat dari banyaknya bintang yang terdapat pada AT Most dimana hanya ada dua bintang pada at most variabel. Hal ini berarti tidak terdapat kointegrasi antara variabel-variabel dalam sistem. Maka dari model yang digunakan adalah model VAR dalam level.

6. Estimasi VAR

Model VAR dalam level terbentuk karena data stasioner pada tingkat different. Berikut adalah estimasi model VAR(1) :

#### **Tabel 4. 23** Estimasi Nilai VAR

Vector Autoregression Estimates Date: 04/13/21 Time: 10:17 Sample (adjusted): 2019M03 2020M12 Included observations: 22 after adjustments Standard errors in () & t-statistics in []

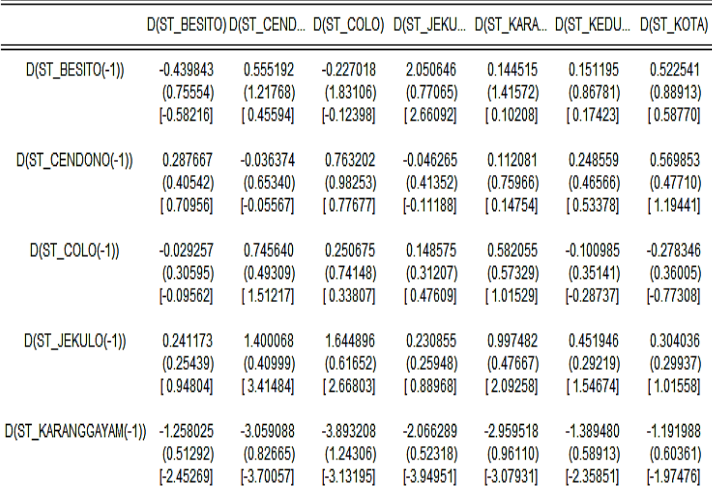

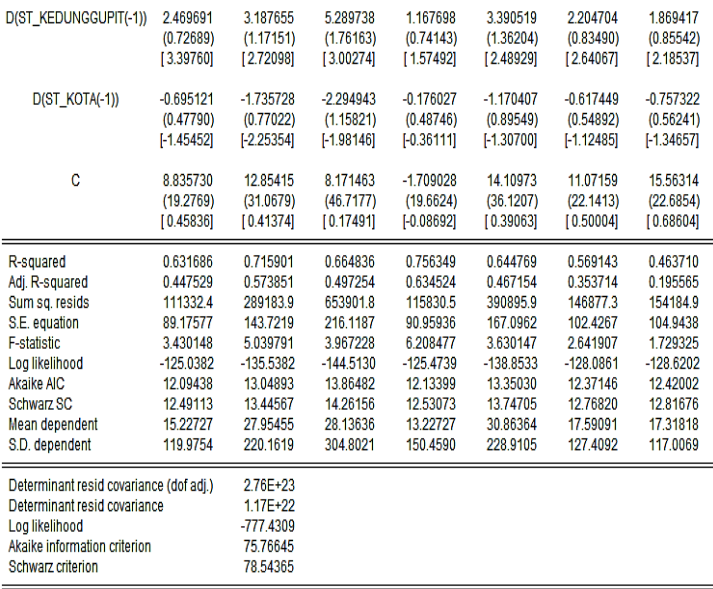

Tabel 4.22 menunjukkan pendugaan parameter dan nilai *t*. Pada baris pertama adalah nilai pendugaan parameter, dan di dalam [ ] adalah nilai *t*. Berdasarkan output dari estimasi model VAR(1), maka diperoleh persamaan VAR(1) sebagai berikut:

 $d(besito) = -0.439d(besito)_{t-1} + 0.287d(cendono)_{t-1}$ 

$$
-0.029d(colo)_{t-1} + 0.241d(jekulo)_{t-1}
$$

 $-1,258d(karangagayan)_{t-1}$ 

 $+ 2,469d(kedung gupit)_{t-1} - 0,651d(kota)_{t-1}$ 

+ 8,835

$$
= 0,555d(besito)_{t-1}
$$
  
\n
$$
- 0,036d(cendono)_{t-1}
$$
  
\n
$$
+ 0,745d(colo)_{t-1} + 1,4d(jekulo)_{t-1}
$$
  
\n
$$
- 3,059d(karanggayam)_{t-1}
$$
  
\n
$$
+ 3,187d(kedunggupit)_{t-1}
$$
  
\n
$$
- 1,735d(kota)_{t-1} + 12,854
$$
  
\n
$$
d(colo) = -0,227d(besito)_{t-1} + 0,763d(cendono)_{t-1}
$$
  
\n
$$
+ 0,25d(colo)_{t-1}
$$
  
\n
$$
+ 0,1,644d(jekulo)_{t-1}
$$
  
\n
$$
- 3,893d(karanggayam)_{t-1}
$$
  
\n
$$
+ 5,289d(kedunggupit)_{t-1}
$$
  
\n
$$
- 2,294d(kota)_{t-1} + 8,171
$$
  
\n
$$
d(jekulo)
$$

$$
= 2,05d(besito)t-1
$$
  
- 0,046d(cendono)<sub>t-1</sub>  
+ 0,148d(colo)<sub>t-1</sub> + 0,23d(jekulo)<sub>t-1</sub>  
- 2,066d(karanggayam)<sub>t-1</sub>  
+ 1,167d(kedunggupit)<sub>t-1</sub>  
- 2,176K; (k. i. ) 1,788

$$
- \, 0.176 d(kota)_{t-1} - 1.709
$$

 $d(karangagayam)$ 

 $= 0,144d(besito)_{t-1}$  $+ 0.112d(cendono)_{t-1}$  $+ 0.582d(colo)_{t-1} + 0.997d(jekulo)_{t-1}$  $-2,959d(karangagayam)_{t-1}$  $+3,3905d(kedungqupit)_{t-1}$  $-1,1704d(kota)_{t-1} + 14,109$ 

 $d(kedunggupit)$ 

 $= 0.151d(besito)_{t-1}$  $+ 0,248d(cendono)_{t-1}$  $+ 0,1009d(colo)_{t-1} + 0,451d(jekulo)_{t-1}$  $-1.389d(karana aavam)_{t-1}$  $+ 2,204d(kedungqubit)_{t-1}$  $-0.617d(kota)_{t-1} + 11.071$  $d(kota) = 0.522d(besito)_{t-1} + 0.569d(cendono)_{t-1}$  $-0,2783d(colo)_{t-1}$  $+ 0.304d(iekulo)_{t-1}$  $-1,191d(karangagayam)_{t-1}$  $+ 1,869d(kedunggupit)_{t-1}$  $-0.757d(kota)_{t-1} + 15.563$ 

7. Uji Kelayakan Model

Model VAR merupakan model yang mengikuti model

OLS (*Ordinary Least SquareI)*. Maka dari itu perlu

dilakukan uji Asumsi Klasik. Berikut adalah uji Asumsi Klasik dari model VAR yang terbentuk:

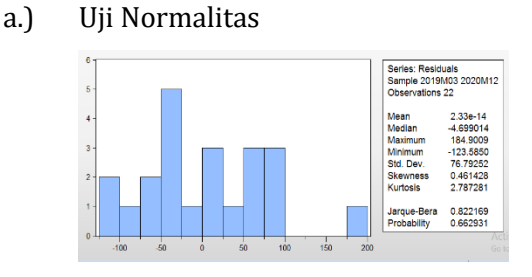

**Grafik 4. 2** Uji Normalitas

 $H_0$ : data tidak berdistribusi normal

 $H_1$ : data berdistribusi normal

Pengambilan keputusan uji normalitas jika  $p-value > \alpha$  maka  $H_0$  ditolak. Grafik 4.1 menunjukkan nilai probabilitas dari uji normalitas model tersebut sebesar 0,662631 yaitu lebih besar dari  $\alpha$  0,05 maka  $H_0$  ditolak. Maka artinya data berdistribusi normal.

b.) Uji Linieritas

**Tabel 4. 24** Uji Linieritas

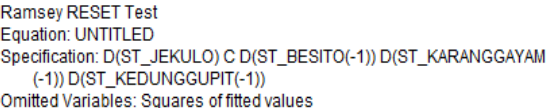

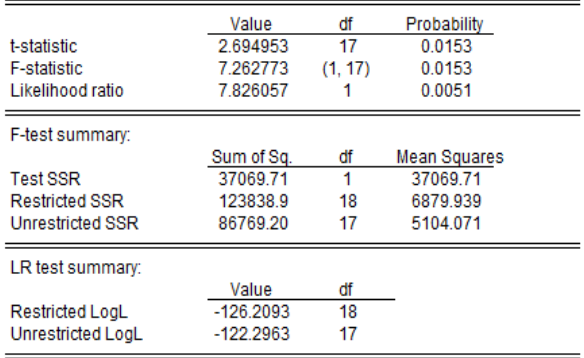

Tabel 4.23 menunjukkan nilai probabilitas sebesar 0,0153 yaitu kurang dari 0,05 artinya variabel-variabel yang digunakan sudah linier.

## c.) Uji Multikolinieritas

## **Tabel 4. 25** Uji Multikolinieritas

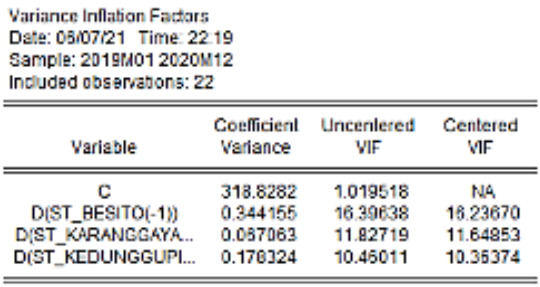

Pengujian multikolinieritas di atas menunjukkan nilai VIF >10 maka artinya terdapat multikolinieritas antara variabel-variabel yang digunakan. Hal ini artinya terdapat korelasi yang tinggi antar variabel-variabel yang digunakan.

d.) Uji Heteroskedasitas

**Tabel 4. 26** Uji Heteroskedasitas

Heteroskedasticity Test: Breusch-Pagan-Godfrey

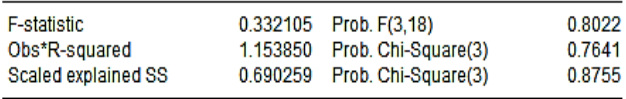

Pengujian heteroskedisitas ini dilihat dari nilai obs'R-square. Jika nila probabilitasnya lebih dari 0,05 atau 5% maka artinya model yang terbentuk bebas dari heteroskedasitas. Pada tabel tersebut nilai Obs'Rsquare sebesar 0,7641 maka model yang terbentuk bebas dari heteroskedasitas.

e.) Uji Autokorelasi

## **Tabel 4. 27** Uji Autokorelasi

Breusch-Godfrey Serial Correlation LM Test:

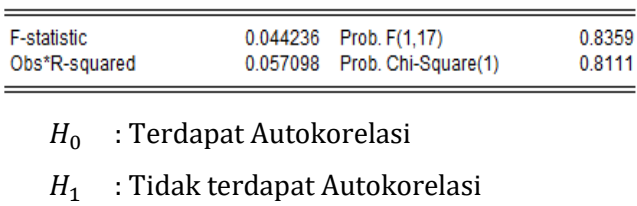

Uji autokorelasi dilihat dari nilai probabilitasnya. Jika  $p - value > \alpha$  maka  $H_0$ ditolak. Pada tabel 4.26 terlihat nilai probabilitas lebih dari  $\alpha$ =0,05 yaitu sebesar 0,8359 maka dapat disimpulkan bahwa model yang terbentuka telah lolos dari autokorelasi.

Tahap pengujian analisis klasik sudah terpenuhi maka dapat disimpulkan bahwa model VAR sudah valid.

8. Peramalan

Berdasarkan model VAR(1) hasil peramalan curah hujan Kabupaten Kudus ke tujuh stasiun hujan tahun 2021 adalah sebagai berikut:

| Bulan | <b>Besito</b> | Cendono | Colo  | Jekulo | Karanggayam | Kedunggupit | Kota   |
|-------|---------------|---------|-------|--------|-------------|-------------|--------|
| 1     | 536,5         | 549,5   | 660,9 | 599,7  | 738,3       | 742,8       | 781,6  |
| 2     | 560           | 569,3   | 687   | 620,8  | 769,1       | 774,4       | 816    |
| 3     | 584           | 590,3   | 714,6 | 642,4  | 800,9       | 806,6       | 850,6  |
| 4     | 608           | 611,7   | 742,7 | 663,7  | 832,8       | 838,8       | 885,6  |
| 5     | 631           | 632,2   | 769,7 | 685    | 864,2       | 870,7       | 920,3  |
| 6     | 655           | 652,9   | 796,8 | 706,3  | 895,6       | 902,6       | 954,9  |
| 7     | 679           | 674     | 824,5 | 727,7  | 927,4       | 934,8       | 989,7  |
| 8     | 703           | 694,8   | 851,9 | 749    | 959         | 966,8       | 1024,4 |
| 9     | 727,4         | 715,5   | 879,1 | 770,3  | 990,5       | 998,8       | 1059   |
| 10    | 751,33        | 736,4   | 906,5 | 791,7  | 1022,12     | 1030,8      | 1093,8 |
| 11    | 775,24        | 757,3   | 934   | 813    | 1053,7      | 1062,9      | 1128,6 |
| 12    | 799,13        | 778,1   | 961,3 | 834,3  | 1085,3      | 1094,9      | 1163,3 |

**Tabel 4. 28** Hasil Peramalan

Keterangan:

0-300 = kategori rendah

300-700 = kategori sedang

700> = kategori tinggi

Satuan Curah Hujan = milimeter (mm)

Hasil peramalan pada tahun 2021 dari stasiun post hujan Kabupaten Kudus rata-rata dalam kategori sedang. Sedangkan curah hujan dalam kategori tinggi terjadi pada bulan Agustus sampai Desember. Daerah yang memiliki curah hujan kategori tinggi di Kabupaten Kudus adalah post hujan Karanggayam, Kedunggupit, dan Kota. Berikut adalah grafik yang menunjukkan perbandingan data tahun 2019- 2020 dengan hasil peramalan tahun 2021:

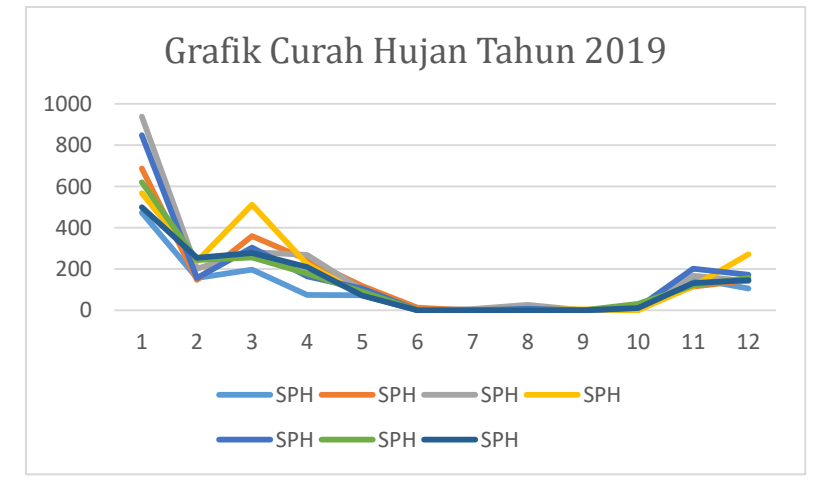

**Grafik 4. 3** Grafik Curah Hujan Stasiun Post Hujan Kabupaten Kudus Tahun 2019

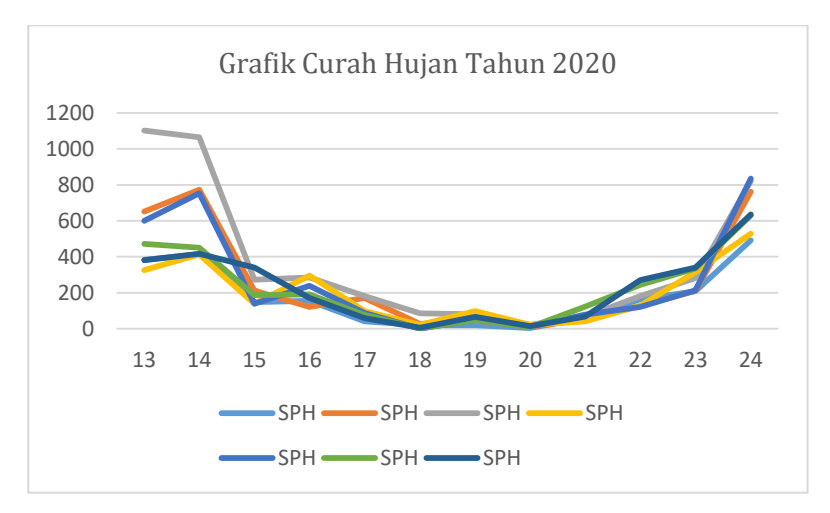

**Grafik 4. 4** Grafik Curah Hujan Stasiun Post Hujan Kabupaten Kudus Tahun 2020

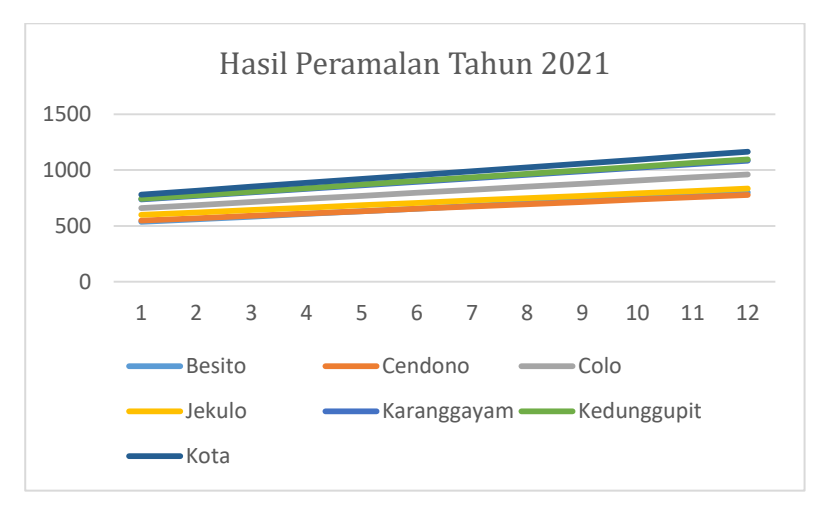

**Grafik 4. 5** Hasil Peramalan Curah Hujan Stasiun-stasiun Post Hujan Kabupaten Kudus

#### **BAB V**

#### **KESIMPULAN DAN SARAN**

A. Kesimpulan

Berdasarkan hasil analisis data yang telah dilakukan, maka disimpulkan SPH Kudus tahun 2019-2020 optimal pada lag-1 sehingga model VAR yang terbentuk adalah VAR(1). Artinya variabel-variabel yang digunakan dalam model saling berpengaruh tidak hanya pada periode 2021, namun juga pada satu periode sebelumnya.

Hasil peramalan pada tahun 2021 dari stasiun post hujan Kabupaten Kudus rata-rata dalam kategori sedang dan pada kategori tingg pada bulan Agustus sampai Desember. Sedangkan daerah yang memiliki curah hujan tinggi di Kabupaten Kudus adalah post hujan Karanggayam, Kedunggupit, dan Kota.

B. Saran

Peramalan sekripsi ini menggunakan data bulanan selama 2 tahun yaitu sebanyak 24 periode dan hasil peramalannya selama 12 periode. Untuk penelitian selanjutnya dapat menggunakan data dengan rentang waktu yang lebih panjang agar dapat memperoleh hasil yang lebih akurat. Selain itu, penelitian ini hanya menggunakan metode VAR biasa, bagi peneliti selanjutnya dapat menggunakan metode VARX atau VARMAX jika ingin mengembangkan topik dan metode yang lebih kompleks.

#### **DAFTAR PUSTAKA**

- BappedaKudus n.d. *Kudus Kota Industri.* Diunduh di <https://bappeda.kuduskab.go.id/detaildaerah.php?id=4>
- Basuki, Agus Tri. 2018. *Bahan Ajar: Aplikasi Model VAR Dalam Ekonomi.* Yogyakarta : Fakultas Ekonomi dan Bisnis Universitas Muhammadiyah Yogyakarta.
- BPS Kabupaten Kudus. 2015. *Produksi Padi Kabupaten Kudus*. Diunduh di [https://kuduskab.bps.go.id/indicator/53/45/1/produk](https://kuduskab.bps.go.id/indicator/53/45/1/produksi-padi-kabupaten-kudus.html) [si-padi-kabupaten-kudus.html](https://kuduskab.bps.go.id/indicator/53/45/1/produksi-padi-kabupaten-kudus.html)
- BPS, 2016. *Banyaknya Hari Hujan di Rinci Perbulan di Kabupaten Kudus, 2011-2015 (Hari)*. Kuduskab: BPS Kabupaten Kudus.
- Diani, K.A.N., Setiawan, Suhartono. 2013. *Pemodelan VAR-NN dan GSTAR-NN untuk Peramalan Curah Hujan di Kabupaten Malang.* Jurnal Sains dan Seni Pomits. 2(1) : 1.
- Desvina, A.P dan Ratnawati. 2014. *Penerapan Vector Autoregressive (VAR) untuk Peramalan Curah Hujan Kota Pekanbaru.* Jurnal Sains, Teknologi dan Industri. 11(2) : 151-152.
- Enders, Walter. 1995. *Applied Econometric Time Series.* Jhon Wiley & Sons, Inc: Canada.
- Insani, N.H. 2015. *Peramalan Curah Hujan dengan Menggunakan Metode ARIMA BOX-JENKIS sebagai Pendukung Kalender Tanam Padi di Kabupaten Bojonegoro.* Skripsi. Surabaya: Program Studi Diploma III Institut Teknologi Sepuluh Nopember Surabaya.
- Saputro, D.R.S., Wigena, A.H., Djuraidah. A. 2011. *Model Vektor Autoregressive untuk Peramalan Curah Hujan di Indramayu.* Forum Statistika dan Komputasi. 16(2): 7-8.
- Sugiyono. 2016. *Metode Penelitian Kuantitatif, Kualitatif, dan R&D*. Bandung: Alfabeta.
- Suhartono dan Wustqa, D.U. 2006. *Evaluasi Kebaikan Model VAR Dibandingkan Model STAR pada Peramalan Produksi Teh di Jawa Barat.* Jurnal Pendidikan Matematika dan Sains. 11(2):76-77.
- Widarjono, Agus. 2007. *Ekonometrika Pengantar dan Aplikasinya.* Yogyakarta: UPP STIM YKPN.
- Widarjono, Agus. 2018. *Ekonometrika Pengantar dan Aplikasinya Disertai Panduan Eviews.* Yogyakarta: UPP STIM YKPN
- Windasari, Wahyuni. 2018. *Pendekatan Analisis Vector Auto Regression (VAR) Dalam Hubungan Harga Saham Sektor Infrastruktur Dan Manufaktur.* AdMathEdu. 8(1):107- 109.

## **LAMPIRAN**

## Lampiran 1 : Data Curah Hujan Stasiun Post Hujan Kabupaten Kudus

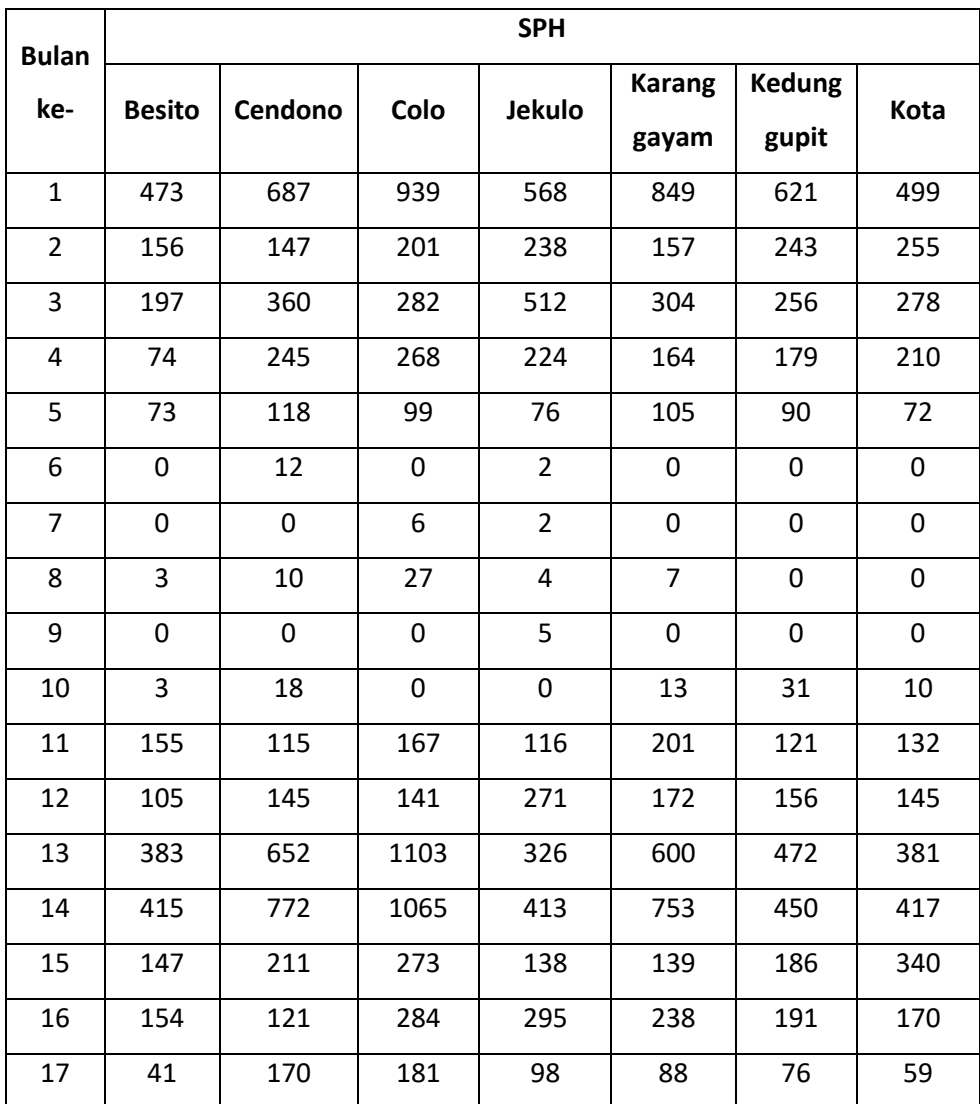

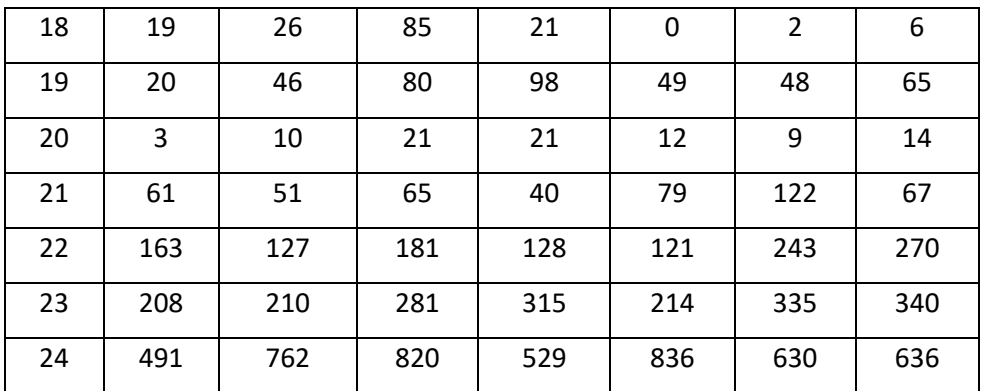

Lampiran 2: Uji Stasioner Variabel SPH Besito Tingkat Level

Null Hypothesis: ST\_BESITO has a unit root **Exogenous: Constant** Lag Length: 0 (Automatic - based on SIC, maxlag=5)

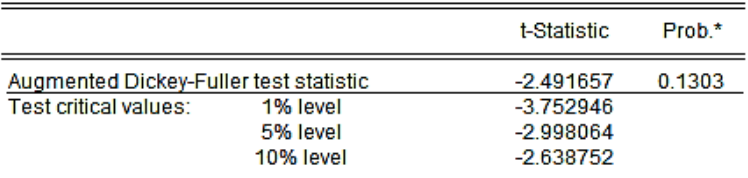

\*MacKinnon (1996) one-sided p-values.

Lampiran 3: Uji Stasioner Variabel SPH Besito Tingkat First Different

Null Hypothesis: D(ST\_BESITO) has a unit root Exogenous: Constant Lag Length: 0 (Automatic - based on SIC, maxlag=5)

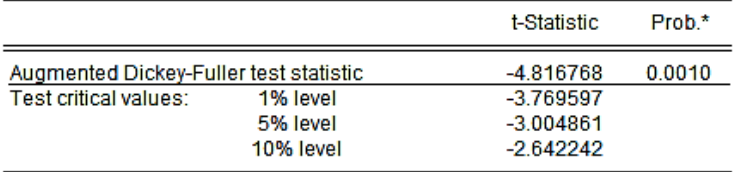

Lampiran 4: Uji Stasioner Variabel SPH Cendono Tingkat Level

Null Hypothesis: ST CENDONO has a unit root Exogenous: Constant Lag Length: 0 (Automatic - based on SIC, maxlag=5)

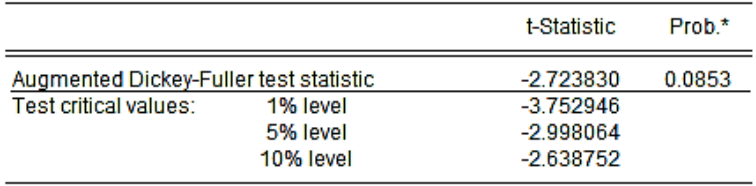

\*MacKinnon (1996) one-sided p-values.

## Lampiran 5: Uji Stasioner Variabel SPH Cendono Tingkat First Different

Null Hypothesis: D(ST\_CENDONO) has a unit root Exogenous: Constant Lag Length: 0 (Automatic - based on SIC, maxlag=5)

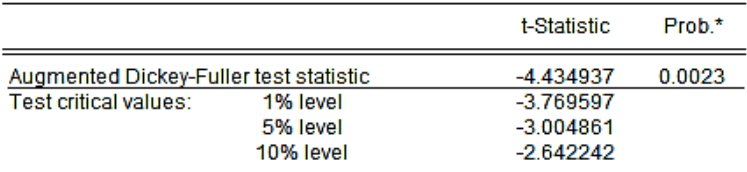

\*MacKinnon (1996) one-sided p-values.

#### Lampiran 6: Uji Stasioner Variabel SPH Colo Tingkat Level

Null Hypothesis: ST\_COLO has a unit root Exogenous: Constant Lag Length: 0 (Automatic - based on SIC, maxlag=5)

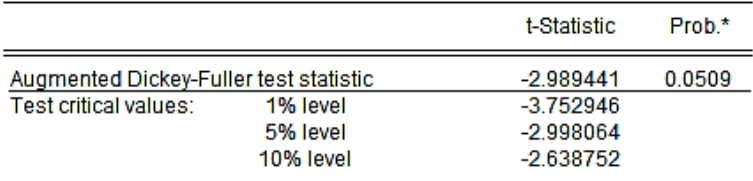

## Lampiran 7: Uji Stasioner Variabel SPH Colo Tingkat First Different

Null Hypothesis: D(ST COLO) has a unit root Exogenous: Constant Lag Length: 0 (Automatic - based on SIC, maxlag=5)

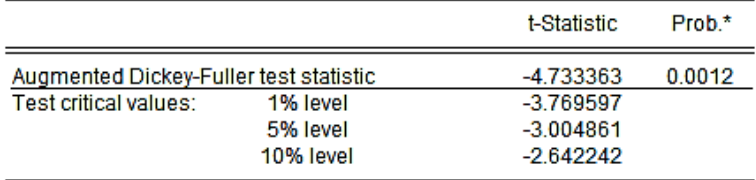

\*MacKinnon (1996) one-sided p-values.

Lampiran 8: Uji Stasioner Variabel SPH Jekulo Tingkat Level Null Hypothesis: ST JEKULO has a unit root Exogenous: Constant Lag Length: 0 (Automatic - based on SIC, maxlag=5)

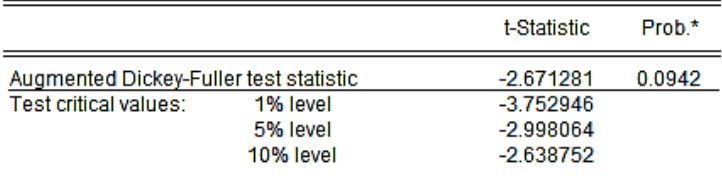

\*MacKinnon (1996) one-sided p-values.

## Lampiran 9 : Uji Stasioner Variabel SPH Jekulo Tingkat First Different

Null Hypothesis: D(ST\_JEKULO) has a unit root Exogenous: Constant Lag Length: 0 (Automatic - based on SIC, maxlag=5)

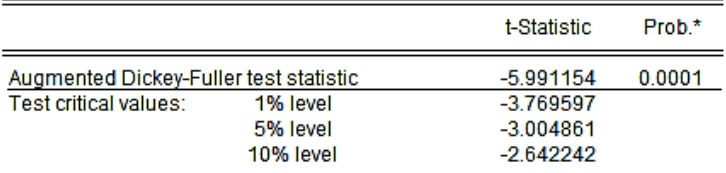

## Lampiran 10: Uji Stasioner Variabel SPH Karanggayam Tingkat Level

#### Null Hypothesis: ST KARANGGAYAM has a unit root Exogenous: Constant Lag Length: 0 (Automatic - based on SIC, maxlag=5)

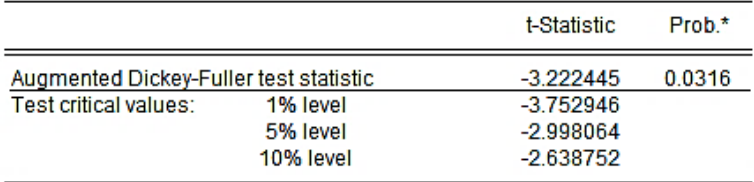

\*MacKinnon (1996) one-sided p-values.

### Lampiran 11: Uji Stasioner Variabel SPH Karanggayam Tingkat First Different

Null Hypothesis: D(ST\_KARANGGAYAM) has a unit root Exogenous: Constant Lag Length: 0 (Automatic - based on SIC, maxlag=5)

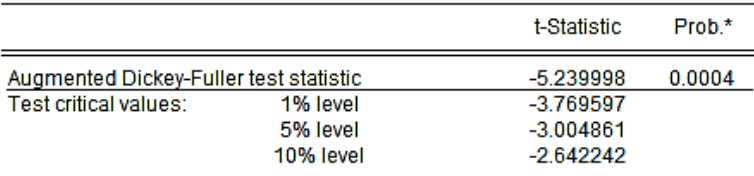

## Lampiran 12: Uji Stasioner Variabel SPH Kedunggupit Tingkat Level

Null Hypothesis: ST KEDUNGGUPIT has a unit root Exogenous: Constant Lag Length: 0 (Automatic - based on SIC, maxlag=5)

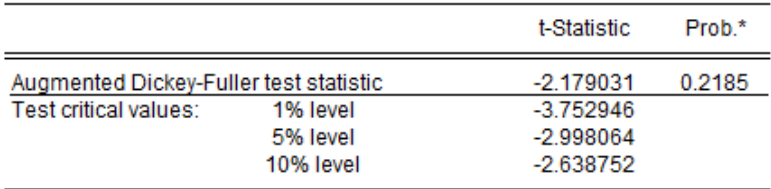

\*MacKinnon (1996) one-sided p-values.

## Lampiran 13: Uji Stasioner Variabel SPH Kedunggupit Tingkat First Different

Null Hypothesis: D(ST\_KEDUNGGUPIT) has a unit root Exogenous: Constant Lag Length: 0 (Automatic - based on SIC, maxlag=5)

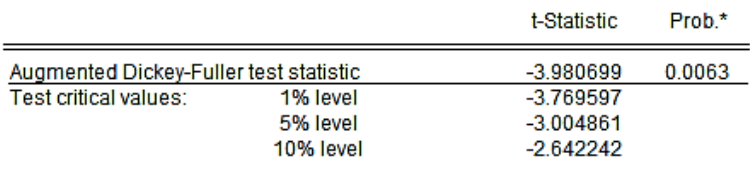

\*MacKinnon (1996) one-sided p-values.

#### Lampiran 14: Uji Stasioner Variabel SPH Kota Tingkat Level

Null Hypothesis: ST KOTA has a unit root Exogenous: Constant Lag Length: 2 (Automatic - based on SIC, maxlag=5)

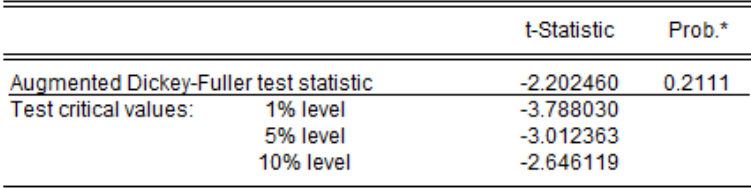
### Lampiran 15: Uji Stasioner Variabel SPH Kota Tingkat First Different

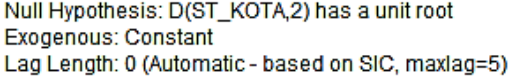

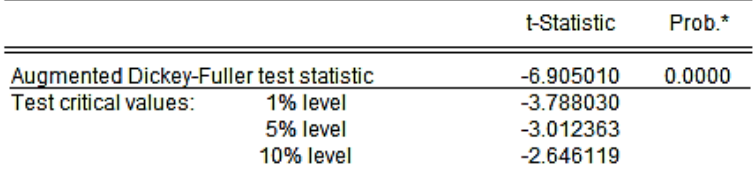

\*MacKinnon (1996) one-sided p-values.

### Lampiran 16: Uji Stasioner Variabel SPH Kota Tingkat Two Different

Null Hypothesis: D(ST\_KOTA) has a unit root Exogenous: Constant Lag Length: 0 (Automatic - based on SIC, maxlag=5)

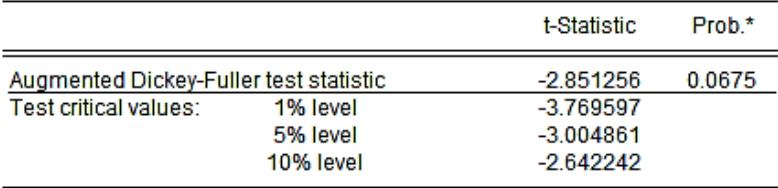

\*MacKinnon (1996) one-sided p-values.

# Lampiran 17: Uji Kausalitas Granger

Painwise Granger Causality Tests<br>Date: 01/09/22 Time: 15:20<br>Sample: 2019M01 2022M12<br>Lags: 1

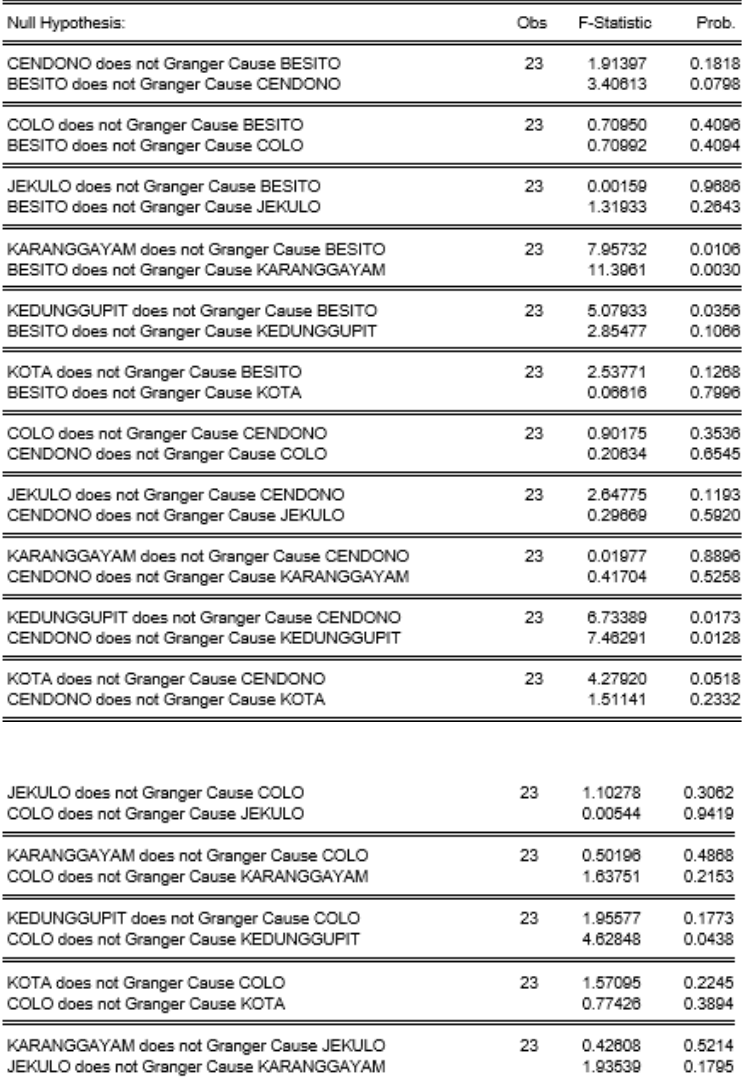

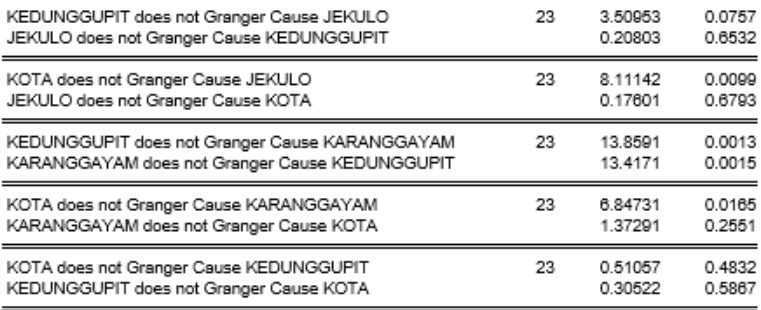

#### Lampiran 18: Uji Lag Optimum

VAR Lag Order Selection Criteria Endogenous variables: D(ST\_BESITO) D(ST\_CENDONO) D(ST\_COLO) D(ST\_JEKULO) D(ST\_KAR... Exogenous variables: C Date: 03/28/21 Time: 00:23 Sample: 2019M01 2020M12 Included observations: 22

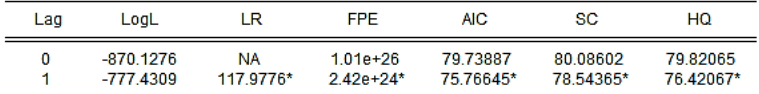

\* indicates lag order selected by the criterion

LR: sequential modified LR test statistic (each test at 5% level)

FPE: Final prediction error

AIC: Akaike information criterion

SC: Schwarz information criterion

HQ: Hannan-Quinn information criterion

### Lampiran 19: Uji Stabilitas

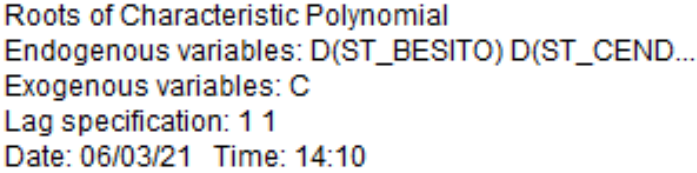

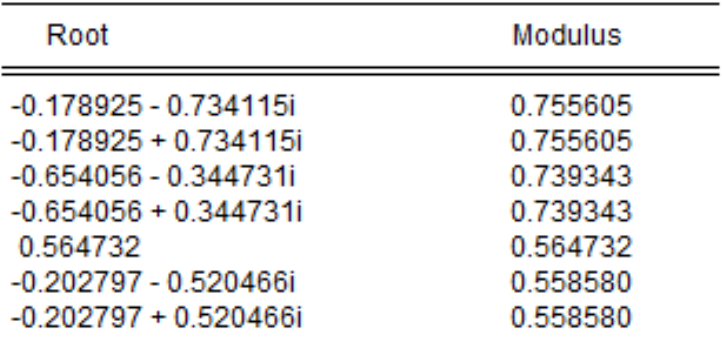

No root lies outside the unit circle. VAR satisfies the stability condition.

Lampiran 20: Uji Kointegrasi

Unrestricted Cointegration Rank Test (Trace)

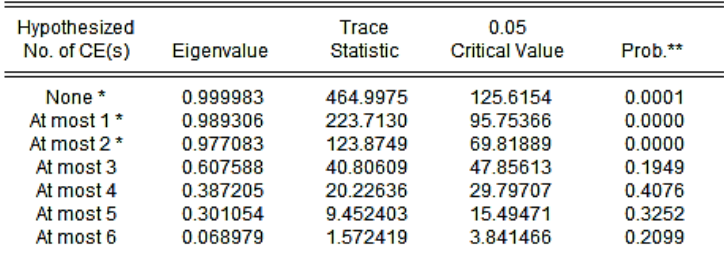

Trace test indicates 3 cointegrating eqn(s) at the 0.05 level

\* denotes rejection of the hypothesis at the 0.05 level

\*\*MacKinnon-Haug-Michelis (1999) p-values

| Hypothesized<br>No. of CE(s) | Eigenvalue | Max-Eigen<br><b>Statistic</b> | 0.05<br><b>Critical Value</b> | Prob.** |
|------------------------------|------------|-------------------------------|-------------------------------|---------|
| None <sup>*</sup>            | 0.999983   | 241.2846                      | 46.23142                      | 0.0000  |
| At most 1*                   | 0.989306   | 99.83802                      | 40.07757                      | 0.0000  |
| At most 2*                   | 0.977083   | 83.06885                      | 33.87687                      | 0.0000  |
| At most 3                    | 0.607588   | 20.57973                      | 27.58434                      | 0.3024  |
| At most 4                    | 0.387205   | 10.77396                      | 21.13162                      | 0.6698  |
| At most 5                    | 0.301054   | 7.879984                      | 14.26460                      | 0.3910  |
| At most 6                    | 0.068979   | 1.572419                      | 3841466                       | 0.2099  |

Unrestricted Cointegration Rank Test (Maximum Eigenvalue)

Max-eigenvalue test indicates 3 cointegrating eqn(s) at the 0.05 level

\* denotes rejection of the hypothesis at the 0.05 level

\*\*MacKinnon-Haug-Michelis (1999) p-values

### Lampiran 21: Estimasi Nilai VAR

Vector Autoregression Estimates Date: 04/13/21 Time: 10:17 Sample (adjusted): 2019M03 2020M12 Included observations: 22 after adjustments Standard errors in () & t-statistics in []

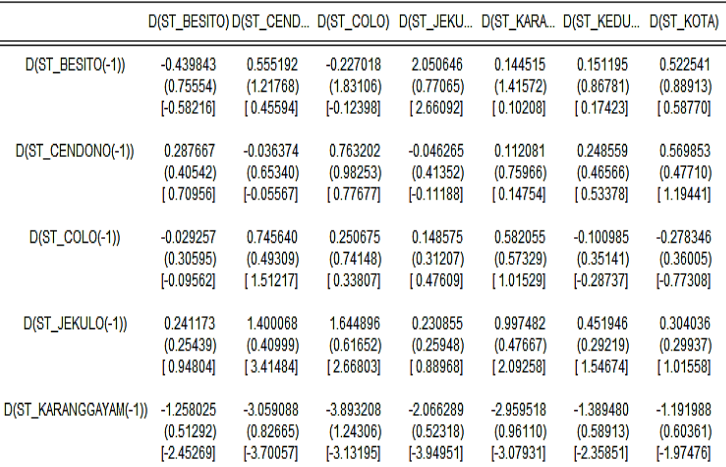

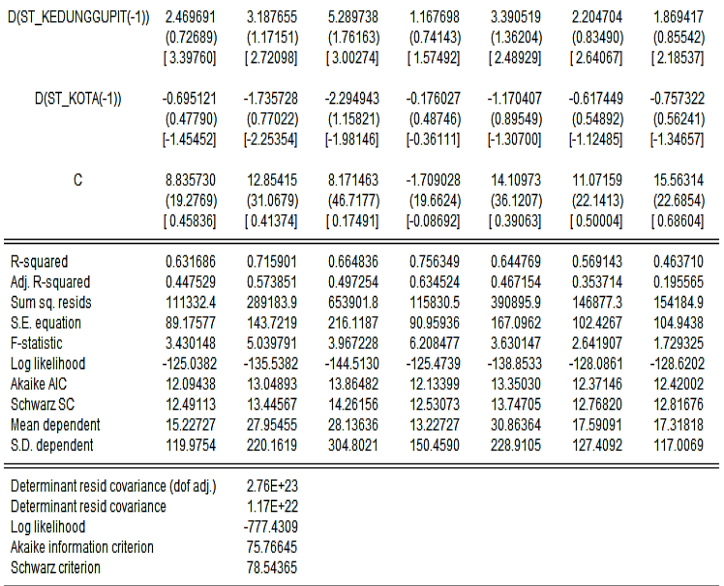

#### Lampiran 22: Persamaan VAR(1)

 $(besito) = -0.439d(besito)_{t-1} + 0.287d(cendono)_{t-1}$  $-0.029d(colo)_{t-1} + 0.241d(jekulo)_{t-1}$  $-1,258d(karangagayan)_{t-1}$  $+ 2,469d(kedunggupit)_{t-1}$  $-0.651d(kota)_{t-1} + 8.835$  $d(cendono) = 0.555d(besito)_{t-1} - 0.036d(cendono)_{t-1}$  $+ 0.745d(colo)_{t-1} + 1.4d(jekulo)_{t-1}$  $-3,059d(karangagayan)_{t-1}$  $+ 3,187d(kedunggupit)_{t-1}$  $-1,735d(kota)_{t-1} + 12,854$ 

$$
d(colo) = -0,227d(besito)_{t-1} + 0,763d(cendono)_{t-1} + 0,25d(colo)_{t-1} + 0,1,644d(jekulo)_{t-1} - 3,893d(karanggayam)_{t-1} + 5,289d(kedunggupit)_{t-1} - 2,294d(kota)_{t-1} + 8,171 d(jekulo) = 2,05d(besito)_{t-1} - 0,046d(cendono)_{t-1} + 0,148d(colo)_{t-1} + 0,23d(jekulo)_{t-1} - 2,066d(karanggayam)_{t-1} + 1,167d(kedunggupit)_{t-1} - 0,176d(kota)_{t-1} - 1,709
$$

 $d(karangagayan)$ 

 $= 0.144d(besito)_{t-1} + 0.112d(cendono)_{t-1}$  $+ 0.582d(colo)_{t-1} + 0.997d(jekulo)_{t-1}$  $-2,959d(karangagayam)_{t-1}$  $+ 3,3905d(kedunggupit)_{t-1}$  $-1,1704d(kota)_{t-1} + 14,109$ 

 $d(kedung gupit)$ 

 $= 0.151d(besito)_{t-1} + 0.248d(cendono)_{t-1}$ 

 $+ 0,1009d(colo)_{t-1} + 0,451d(jekulo)_{t-1}$ 

 $-1,389d(karangagayam)_{t-1}$ 

 $+ 2,204d(kedunggupit)_{t-1}$ 

 $-0.617d(kota)_{t-1} + 11.071$ 

$$
d(kota) = 0,522d(besito)_{t-1} + 0,569d(cendono)_{t-1}
$$
  
\n
$$
- 0,2783d(colo)_{t-1} + 0,304d(jekulo)_{t-1}
$$
  
\n
$$
- 1,191d(karanggayam)_{t-1}
$$
  
\n
$$
+ 1,869d(kedunggupit)_{t-1}
$$
  
\n
$$
- 0,757d(kota)_{t-1} + 15,5
$$

Lampiran 23 :Hasil Peramalan

| Bulan          | Besito | Cendono | Colo  | Jekulo | Karanggayam | Kedunggupit | Kota   |
|----------------|--------|---------|-------|--------|-------------|-------------|--------|
| 1              | 536,5  | 549,5   | 660,9 | 599.7  | 738,3       | 742.8       | 781,6  |
| 2              | 560    | 569,3   | 687   | 620,8  | 769,1       | 774,4       | 816    |
| 3              | 584    | 590,3   | 714,6 | 642,4  | 800,9       | 806,6       | 850,6  |
| $\overline{4}$ | 608    | 611,7   | 742,7 | 663,7  | 832,8       | 838,8       | 885,6  |
| 5              | 631    | 632,2   | 769,7 | 685    | 864,2       | 870,7       | 920,3  |
| 6              | 655    | 652,9   | 796,8 | 706,3  | 895,6       | 902,6       | 954,9  |
| 7              | 679    | 674     | 824,5 | 727,7  | 927,4       | 934,8       | 989,7  |
| 8              | 703    | 694,8   | 851,9 | 749    | 959         | 966,8       | 1024,4 |
| 9              | 727,4  | 715,5   | 879,1 | 770,3  | 990.5       | 998,8       | 1059   |
| 10             | 751,33 | 736,4   | 906,5 | 791,7  | 1022,12     | 1030,8      | 1093,8 |
| 11             | 775,24 | 757,3   | 934   | 813    | 1053,7      | 1062,9      | 1128,6 |
| 12             | 799,13 | 778,1   | 961,3 | 834,3  | 1085,3      | 1094,9      | 1163,3 |

#### **DAFTAR RIWAYAT HIDUP**

### **A. Identitas Diri**

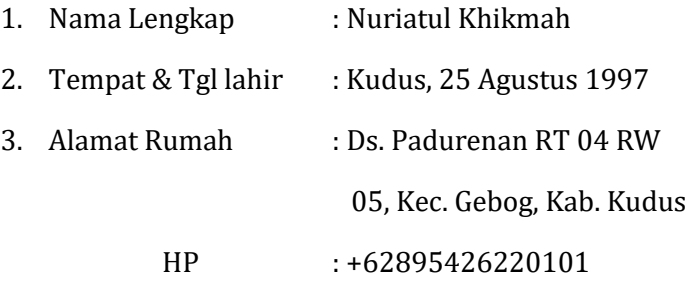

E-mail : [nuriatulkhikmah25@gmail.com](mailto:nuriatulkhikmah25@gmail.com)

## **B. Riwayat Pendidikan**

- 1. SDN 2 Padurenan, lulus tahun 2010
- 2. MTs N 1 Kudus, lulus tahun 2013
- 3. MAN 2 Kudus, lulus tahun 2016

Semarang, 27 September 2021

Nuriatul Khikmah NIM. 1608046008